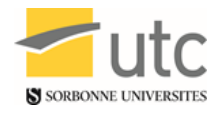

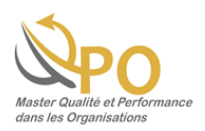

# **Université de Technologie de Compiègne**

Master Qualité et Performances dans les Organisations **QPO** Mastère Spécialisé Manager par la qualité : de la stratégie aux opérations **NQCE**

# **LE SUCCÈS DE VOTRE PROJET EN MAÎTRISANT VOS RISQUES**

via la norme NF EN 62198

*Camila ARAÚJO Gilbert FARGES Caroline MAILLARD Jean ESCANDE Meriem SMIRANI*

*Elaboré par : Encadré par :*

Pour en savoir plus : www.utc.fr/master-qualite, puis « Travaux » « Qualité Management », réf

422, janvier 2018"

**Année universitaire 2017 – 2018**

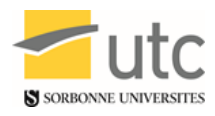

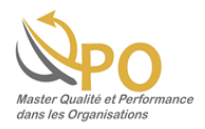

# **REMERCIEMENTS**

<span id="page-1-0"></span>Notre groupe remercie nos tuteurs Monsieur Gilbert FARGES et Monsieur Jean

ESCANDE pour leur encadrement et leur intérêt pour notre projet, ainsi que pour leur

accompagnement régulier et leur disponibilité.

Ce projet à forte potentialité professionnelle constitue un élément stratégique pour notre employabilité auprès de futurs recruteurs.

Nous apprécions par ailleurs de pouvoir participer en tant que membres actifs, grâce à

ce projet, au séminaire AGORA Qualité le 18 janvier 2018.

Nous remercions également Madame Béatrice KOENIG pour sa pédagogie et son aide

précieuse lors de nos recherches à la bibliothèque universitaire.

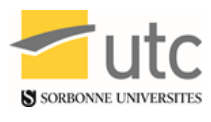

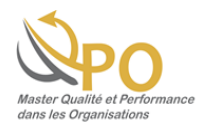

# **RÉSUMÉ**

<span id="page-2-0"></span>La réussite d'un projet est importante pour ses responsables. Il y a de nombreuses étapes où des bonnes pratiques doivent être respectées afin que le travail soit un succès.

La norme NF EN 62198 donne les lignes directrices de la gestion des risques liés à un projet, afin d'aider les parties prenantes à identifier les risques pour mieux les maîtriser et les anticiper. Elle concerne tous les stades d'un projet : de son élaboration à sa livraison.

Pour assurer la conformité d'un projet vis-à-vis de la norme, un outil a été créé pour permettre à toute personne de réaliser un autodiagnostic lors des différentes phases.

**Mots-clefs :** gestion, risque, projet, outil, autodiagnostic, norme NF EN 62198, réussite.

# **SUMMARY**

<span id="page-2-1"></span>Succeeding in a project is very important for the responsible. There are many steps including good practices that have to be respected to reach the success.

The standard NF EN 62198 gives the directive lines for project risk management in order to help the stakeholders identify the risks, so they can control and anticipate them. La standard concerns all the phases of a project: from the elaboration to the delivery.

To make sure a project fits the standard, a tool was created to help anyone do an auto diagnostic of his projects.

**Key-words:** management, risk, project, tool, auto diagnostic, standard NF EN 62198, success.

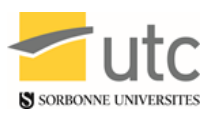

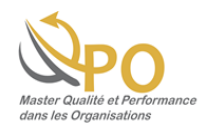

# **SOMMAIRE**

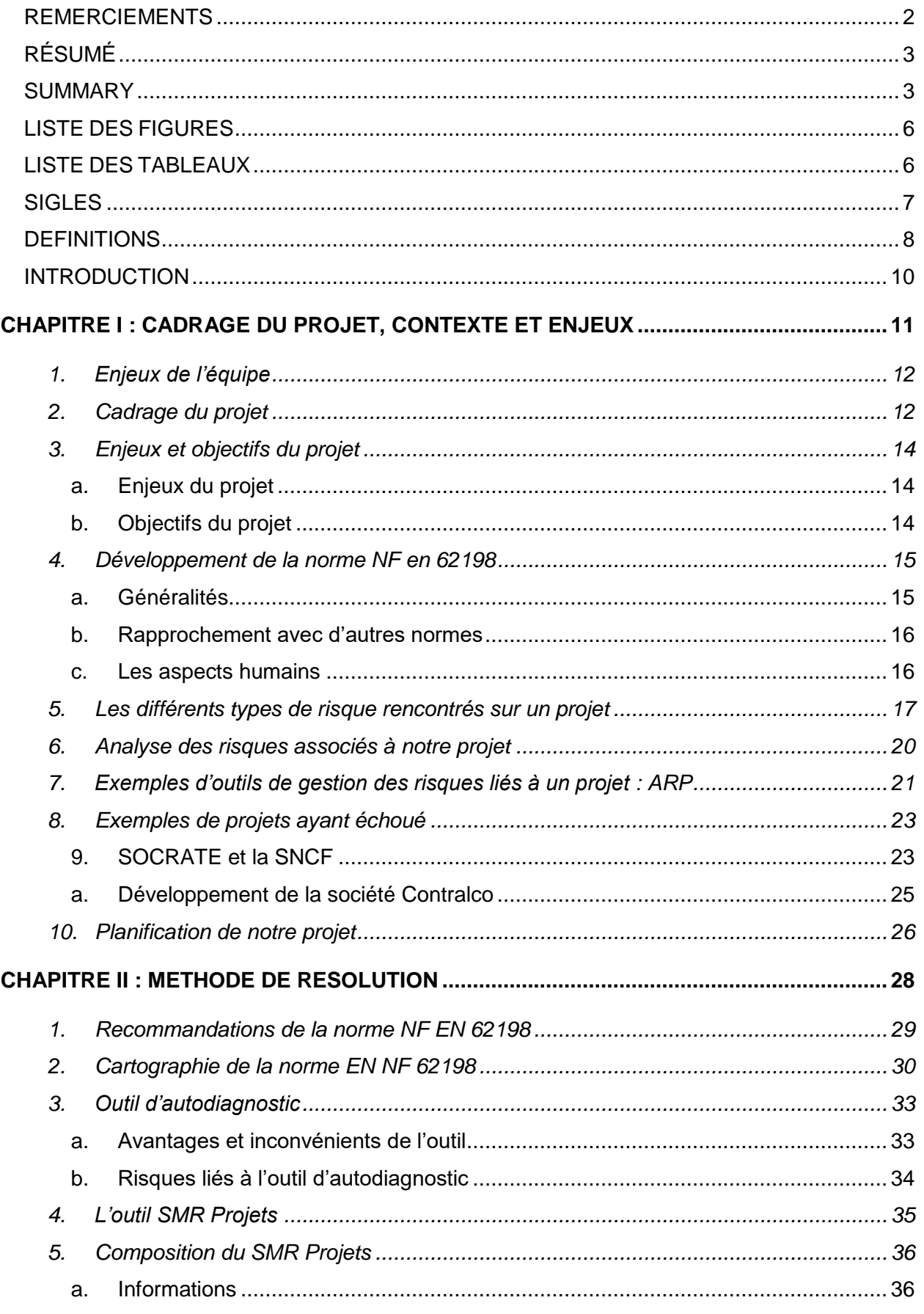

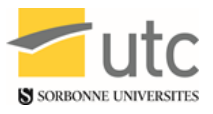

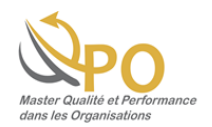

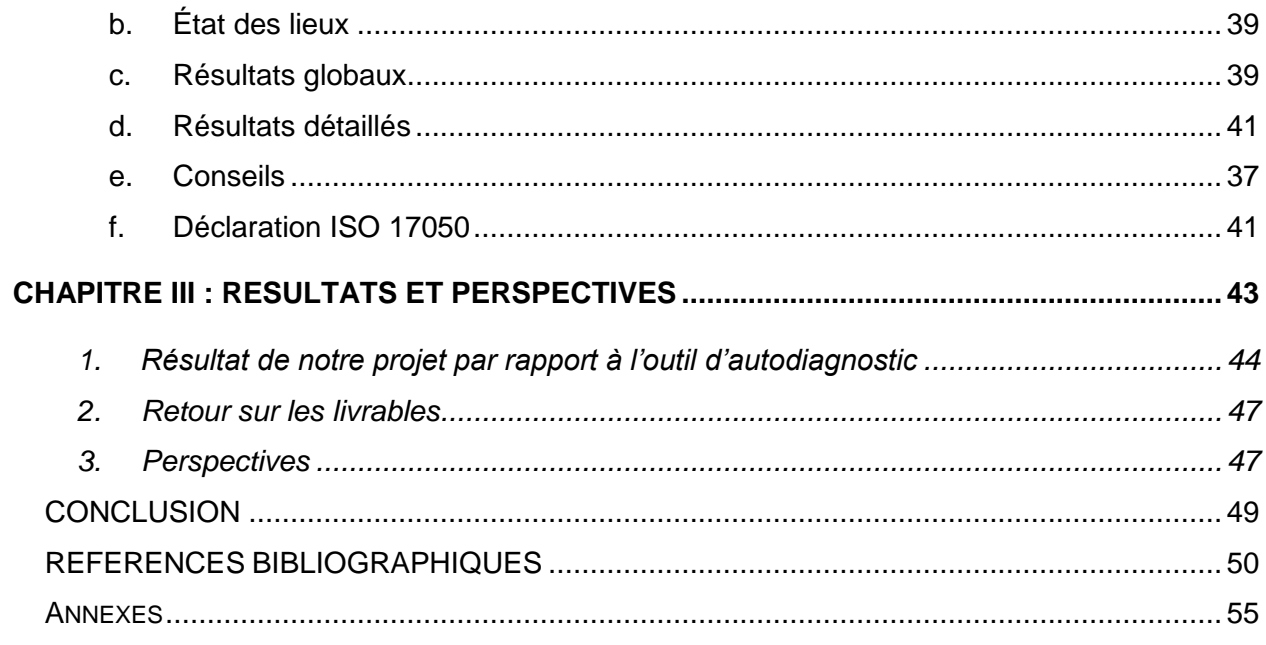

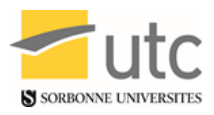

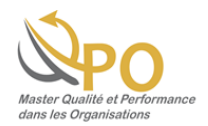

# **LISTE DES FIGURES**

<span id="page-5-0"></span>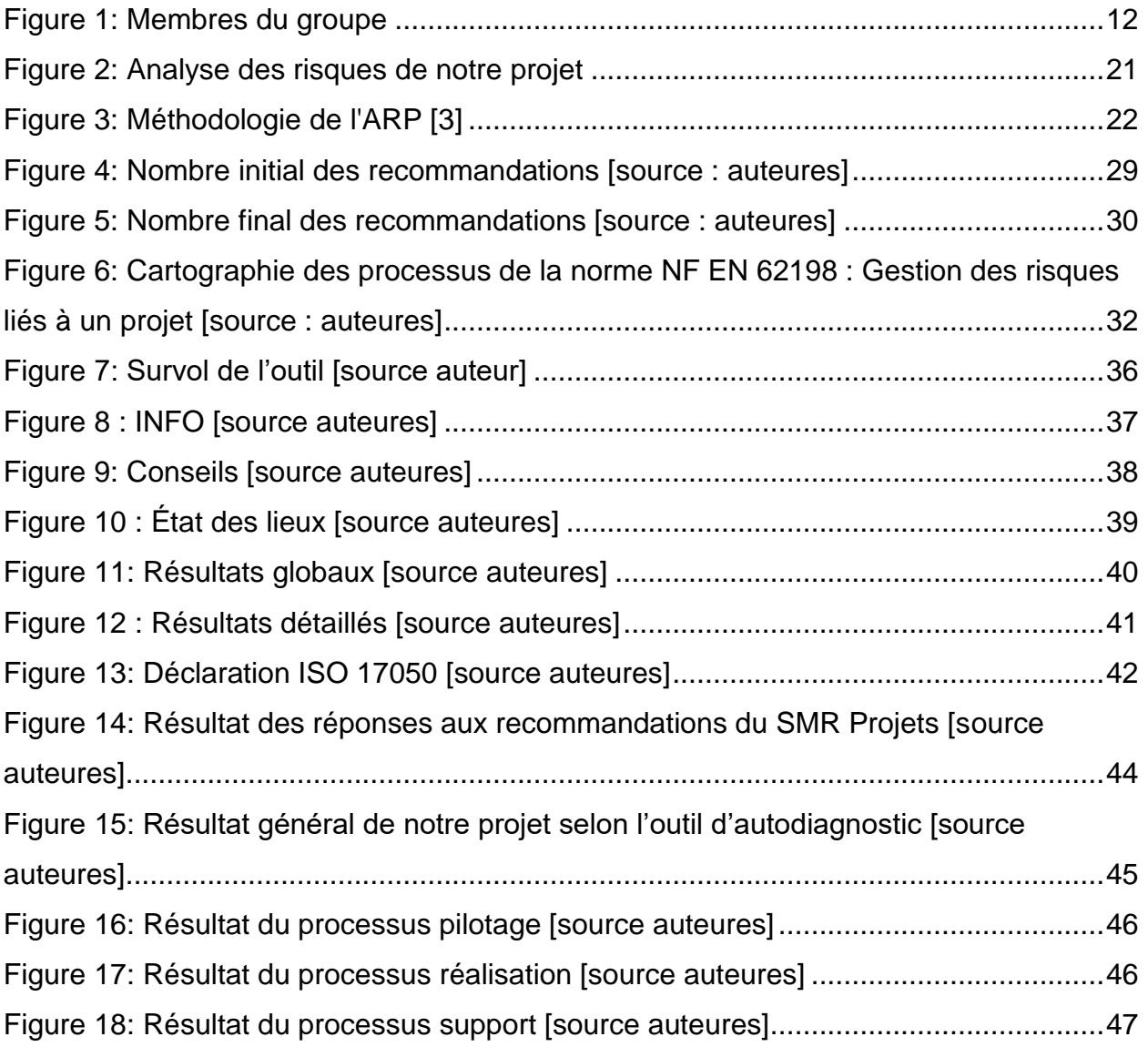

# **LISTE DES TABLEAUX**

<span id="page-5-1"></span>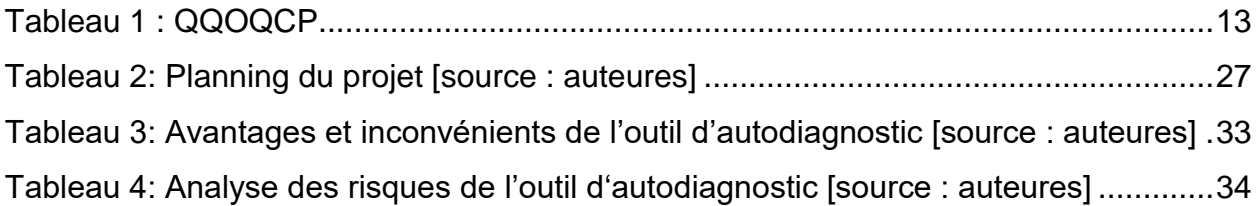

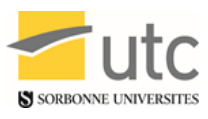

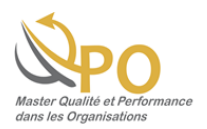

# **SIGLES**

- <span id="page-6-0"></span>**ARP: A**nalyse des **R**isques **P**rojets
- **CEI : C**ommunauté des **E**tats **I**ndépendants
- **EDF : E**lectricité **D**e **F**rance
- **IN2P3 :** Institut national de physique nucléaire et de physique des particules
- **INERIS : I**nstitut **N**ational de l'**E**nvironnement **I**ndustriel et des **R**isques
- **INRETS : I**nstitut **N**ational de **R**echerche sur les **T**ransports et leur **S**écurité
- **ISO: I**nternational **O**rganization for **S**tandardisation
- **GIFAS : G**roupement des **I**ndustries **F**rançaises **A**éronautiques et **S**patiales
- **NF: N**orme **F**rançaise
- **NQCE: N**ormalisation **Q**ualité **C**ertification **E**ssais
- **P.P : P**artie **P**renante
- **QPO : Q**ualité et **P**erformance dans les **O**rganisations
- **QQOQCP: Q**ui, **Q**uand, **O**ù, **Q**uoi, **C**omment, **P**ourquoi
- **Rex :** Retours d'Expérience
- **SNCF : S**ociété **N**ationale des **C**hemins **F**er
- **SWOT: S**trenght Weaknesses **O**pportunities **T**hreats (Forces Faiblesses Opportunités
- **INPI :** Institute National de la Propriété Industrielle.

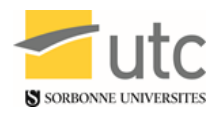

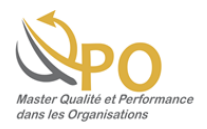

# **DEFINITIONS**

<span id="page-7-0"></span>**Attitude face au risque :** approche d'un organisme pour apprécier un risque avant, éventuellement, de saisir ou préserver une opportunité ou de prendre ou rejeter un risque.

**Cartographie :** est une manière graphique de représenter l'activité d'une entreprise, d'une partie d'une entreprise ou de tout type d'organisation une fois que l'on est en mesure d'identifier le client.

**Cadre organisationnel de management du risque :** ensemble d'éléments établissant les fondements et dispositions organisationnelles présidant à la conception, la mise en œuvre, la surveillance, la revue et l'amélioration continue du management du risque dans tout l'organisme

**Contexte :** environnement interne ou externe dans lequel l'organisme cherche à atteindre ses objectifs.

**Criticité :** résultat de la gravité multipliée par la fréquence de survenue multipliée par la probabilité de non détection

**Etablissement du contexte :** définition des paramètres externes et internes à prendre en compte lors du management du risque et définition du domaine d'application ainsi que des critères de risque pour la politique de management du risque.

**Gestion de projet :** planification, organisation, suivi, maîtrise et compte-rendu de tous les aspects d'un projet et de la motivation des personnes impliquées pour atteindre les objectifs du projet.

**Management du risque :** activités coordonnées dans le but de diriger et piloter un organisme vis-à-vis du risque.

**Norme :** Document établi par consensus et approuvé par un organisme reconnu qui fournit, pour des usages communs et répétés, des règles, des lignes directrices ou des caractéristiques pour des activités ou leurs résultats, garantissant un niveau d'ordre optimal dans le contexte donné.

**Risque :** événement susceptible de mettre en cause la réalisation des objectifs de l'entreprise. Il peut être externe ou interne à l'entreprise.

**Partie prenante :** personne ou organisme susceptible d'affecter, d'être affecté ou de se sentir lui-même affecté par une décision ou une activité.

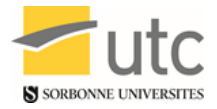

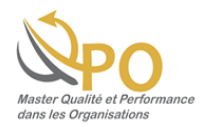

**Plan de management du risque :** programme inclus dans le cadre organisationnel de management du risque, spécifiant l'approche, les composantes du management et les ressources auxquelles doit avoir recours le management du risque.

**Politique de management du risque :** déclaration des intentions et des orientations générales d'un organisme en relation avec le management du risque.

**Processus :** ensemble d'activités corrélées ou en interaction qui utilise des éléments d'entrée pour produire un résultat escompté.

**Processus de management du risque :** application systématique de politiques, procédures et pratiques de management aux activités de communication, de concertation, d'établissement du contexte, ainsi qu'aux activités d'identification, d'analyse, d'évaluation, de traitement, de surveillance et de revue des risques.

**Projet :** processus unique qui consiste en un ensemble d'activités coordonnées et maîtrisées comportant des dates de début et de fin, entrepris dans le but d'atteindre un objectif conforme à des exigences spécifiques, incluant les contraintes de délais, de coûts et de ressources.

**Propriétaire du risque** : personne ou entité ayant la responsabilité du risque et ayant autorité pour le gérer.

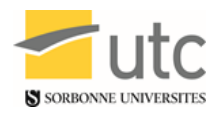

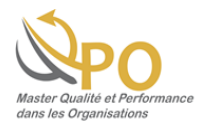

# **INTRODUCTION**

<span id="page-9-0"></span>Les risques quel que soit le quel projet sont inévitables. Pour autant il faut s'assurer que ces risques restent toujours au niveau le plus bas. De plus, pour limiter les incertitudes quant au succès du projet, l'idéal est d'identifier les risques liés au projet dès les premières réflexions.

Pour cela, il y a des normes qui régissent les procédures pour contribuer à la minimisation de risques dans le cadre du management de projet.

La norme française et européenne 62198 définit les principes et les lignes directrices qui permettent la gestion des risques liés à un projet. Cette norme intègre la norme ISO 31000 qui vise le management du risque d'une manière générale. Spécifiquement aux projets, la norme 62198 définit une gestion systématique laquelle inclut des activités coordonnées afin de conduire un projet face aux risques.

Dans ce projet, le but est de réaliser un support destiné aux responsables de risques de projet. Ce support a pour dessein de bien contrôler et réaliser les activités, mais aussi d'identifier les capacités à maîtriser les actions et d'utiliser la communication appropriée.

Pour cela, trois élèves de Master 2 de Qualité et Performance dans les Organisations et Mastère spécialisé Manager par la qualité ont travaillé à la réalisation d'un outil d'autodiagnostic. Celui-ci doit permettre la bonne réalisation de chaque étape du projet et la levée de l'incertitude quant à la présence de risques dans la gestion d'un projet.

Ce rapport est divisé en plusieurs chapitres qui définissent le parcours de cadrage du projet. En utilisant des outils de la Qualité (QQOQCP, Brainstorming, Diagramme Affinités, SWOT, etc…) comme auxiliaires via la norme ISO 9001-2015, pour parvenir à la réalisation d'outil autodiagnostic de « bonnes pratiques » lors du management de projet dans un milieu professionnel.

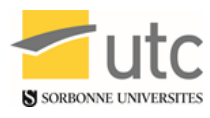

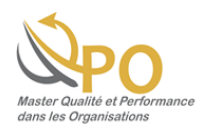

# <span id="page-10-0"></span>Chapitre I : Cadrage du projet, contexte et enjeux

*« Il y a bien des manières de ne pas réussir, mais la plus* 

*sûre est de ne jamais prendre de risques. » Benjamin* 

*Franklin*

Pour en savoir plus : www.utc.fr/master-qualite, puis « Travaux » « Qualité Management », réf 422, janvier 2018"

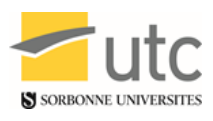

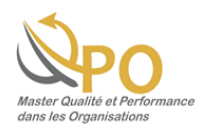

# <span id="page-11-0"></span>**1. Enjeux de l'équipe**

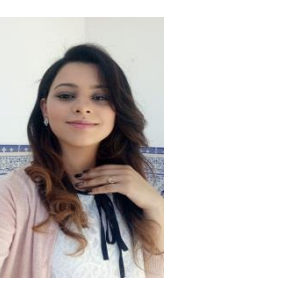

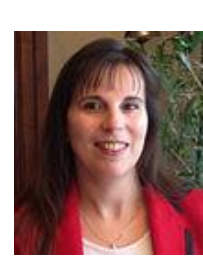

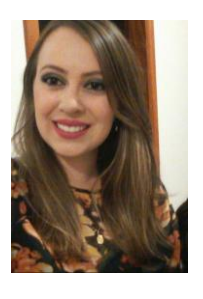

SMIRANI Meriem MAILLARD Caroline ARAÚJO Camila **Figure 1: Membres du groupe [source : auteures]**

Notre groupe est composé de trois étudiantes de formation différente.

Afin d'analyser notre équipe et de bien organiser notre travail, nous avons identifié les enjeux de notre groupe :

- Avoir un feedback positif des tuteurs et de l'assemblée
- Valoriser nos compétences dans la gestion de ce projet
- Donner un caractère professionnel à notre communication
- Augmenter notre employabilité par le biais d'une publication
- Valider des crédits afin d'obtenir notre master (ère)
- Acquérir savoir (sur cette norme), savoir faire (mise en œuvre de ce savoir), savoirêtre (travail en équipe avec écoute, respect, communication, adaptabilité, organisation, prise de décision collective).

# <span id="page-11-1"></span>**2. Cadrage du projet**

Tout d'abord, le travail consiste à cadrer la problématique. Pour cela, l'outil QQOQCP est parfaitement adapté, parce qu'il permet de déterminer les éléments essentiels et de définir clairement les limites du problème.

Grâce à cette méthode de questionnement, il est possible de cartographier avec précision et simplicité le projet afin de ne pas se contenter de le survoler. Dans un premier temps la problématique est connue et ensuite elle est structurée.

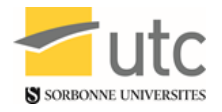

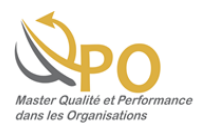

Avant de la résoudre, il est indispensable de réfléchir à certaines interrogations. À chaque lettre de l'outil, il y a une question « Qui ? Quoi ? Où ? Quand ? Comment ? Pourquoi ? ». En y répondant, les faits sont toujours explicités.

Finalement, les réponses peuvent être soumises à la question « combien ? » afin de les prioriser. De cette manière, une donnée de sortie peut être identifiée pour développer le projet.

# **Tableau 1 : QQOQCP [source : auteures]**

<span id="page-12-0"></span>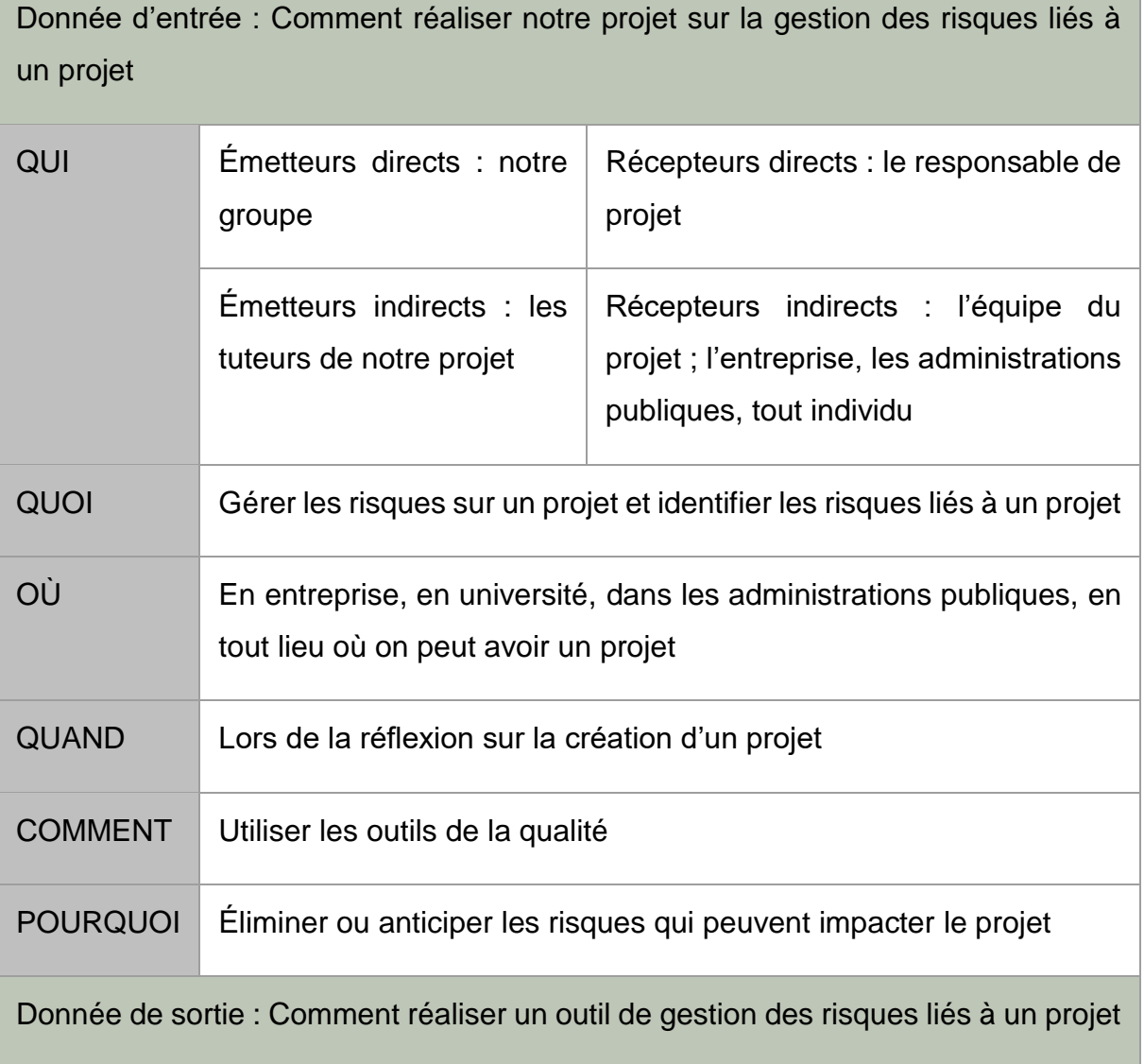

Le tableau ci-dessus représente l'outil QQOQCP appliqué à ce projet.

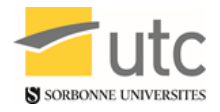

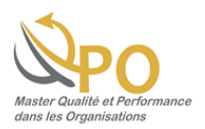

Après l'application de cet outil, la donnée de sortie est : comment réaliser un outil de gestion des risques liés à un projet. Afin de développer ce sujet, il est nécessaire de comprendre les enjeux du projet et de notre équipe (cf. 1).

# <span id="page-13-0"></span>**3. Enjeux et objectifs du projet**

#### <span id="page-13-1"></span>**a. Enjeux du projet**

Les enjeux du projet sont de créer un outil pertinent qui permette de savoir à chaque moment du projet, en fonction de son évolution, si les risques ont été pris en compte et évalués.

Cela peut paraître inutile dans le cas de projets simples mais l'évaluation des risques est indispensable pour éviter perte de temps, de crédibilité, des conséquences socioéconomiques et une absence de retour sur investissement.

Dans un premier temps c'est un enjeu propre à notre projet, car c'est notamment en nous appuyant sur notre propre projet et notre expérience acquise lors de celui-ci, que nous allons construire notre outil d'évaluation.

Quelques problèmes identifiés de notre projet:

- Ne pas réussir à créer un outil capable de gérer le(s) risque(s) liés à un projet
- Ne pas utiliser un format de présentation adéquate et agréable
- Ne pas parvenir à trouver des sources fiables
- Ne pas mettre en évidence les points cruciaux du projet
- Ecrire de phrases ou des idées confuses pour le lecteur

# <span id="page-13-2"></span>**b. Objectifs du projet**

- Donner un support aux responsables de projet pour bien contrôler et réaliser ses activités, mais aussi identifier ses capacités à maîtriser les actions et à utiliser la communication appropriée.
- Créer un outil pertinent qui permette de savoir à chaque moment du projet, en fonction de son évolution, si les risques ont été pris en compte et évalués.

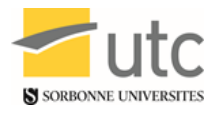

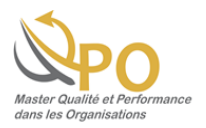

# <span id="page-14-0"></span>**4. Développement de la norme NF en 62198**

# <span id="page-14-1"></span>**a. Généralités**

« Un projet est un processus unique qui consiste en un ensemble d'activités coordonnées et maîtrisées, comportant des dates de début et de fin, entrepris dans le but d'atteindre un objectif conforme à des exigences spécifiques, incluant des contraintes de délais, de coûts et de ressources. » [1]

« Chaque projet implique un certain niveau d'incertitude et de risque. Ces risques peuvent être liés aux objectifs du projet lui-même ou à ceux des actifs, produits ou services que crée le projet. La présente Norme internationale donne les lignes directrices pour une gestion systématique et cohérente des risques. » [2]

La norme NF EN 62198 : 2014 Gestion des risques liés à un projet, présente les lignes directrices en matière de management des risques dans les projets. Elle vise à diriger et piloter un projet tout en prenant en compte des impacts ayant une influence sur ses activités. Cette norme s'appuie sur la NF ISO 31000 Management des risques – Principes et lignes directrices [13].

De grandes entreprises privées ou publiques et des administrations de grande importance ont été représentées dans la commission de normalisation de la norme 62198. Parmi celles-ci, nous pouvons citer EDF, TOTAL, la SNCF, AIRBUS, GIFAS, INERIS, INRETS, les ministères de la défense et de l'économie, des finances et de l'industrie entre autres. On comprend que pour que se mobilisent ces entreprises et administrations, les enjeux de la gestion des risques liés à un projet sont de taille.

D'ailleurs EDF et TOTAL étaient déjà représentés dans les commissions de normalisation des normes 9001 [12], 31000 et 10006 [1] dans lesquelles nous retrouvons des notions développées dans la norme NF EN 62198. A savoir celles de risque, gestion, planification, projet, processus, cycle de vie dans chacune ou certaines, ce qui rend aisément appréhendable l'imbrication de ces normes et qu'elles aient concernées les mêmes sociétés. La SNCF a pour sa part participé également à la NF ISO 31000 et l'ISO 10006, alors qu'INERIS était représenté dans la commission de la NF ISO 31000. Le ministère de l'économie, des finances et de l'industrie l'était dans la norme NF EN ISO 9001.

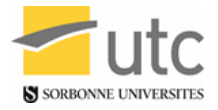

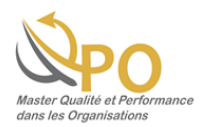

La norme NF EN 62198 est récente (2014), celles qui ont cheminé à sa création sont plus anciennes (1987 pour la 1ère version de la NF EN ISO 9001, 2003 pour la ISO 10006, de 2009 pour la NF ISO 31000). Notons également qu'elle découle de la norme CEI 62198: 2001.

### **b. Rapprochement avec d'autres normes**

<span id="page-15-0"></span>Des notions (gestion, conception, risques,…) sont communes à plusieurs normes (cf. annexe A), notamment entre la norme NF EN 62198 et la NF EN ISO 9001 (cf. annexe **B**).

On peut néanmoins nuancer l'approche de l'ISO 9001 concernant les risques dans la mesure où la notion d'opportunités est abordée dans le même paragraphe. Soit une vision potentiellement profitable des événements indésirables dans certains cas. Tandis que l'approche NF EN 62198 est plutôt négative, sans aborder cette notion d'opportunités.

#### **c. Les aspects humains**

<span id="page-15-1"></span>Les notions d'implication, compréhension sont développées toutes deux dans les normes NF EN 62198 et NF EN ISO 9001. Tandis que la notion d'adhésion des parties prenantes est exprimée dans la NF EN 62198 au 7.2: Communication et concertation, se rapprochant de la notion de leadership contenue dans la norme NF EN ISO 9001 dans son introduction 0.2 et son 5.2.2: Communication de la politique qualité.

En effet, la notion d'implication se retrouve aux chapitres 5. Principes et 7.3.1: Généralités de la norme NF EN 62198, et dans l'introduction 0.2 de la norme NF EN ISO 9001.

Quant à la notion de compréhension, les sous chapitres 6.3.1: Compréhension du projet et de son contexte de la norme NF EN 62198 et 4.1: Compréhension de l'organisme et de son contexte et 4.2: Compréhension des besoins et attentes des parties intéressées l'intègrent dans leur énoncé [annexes A et B].

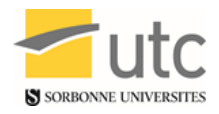

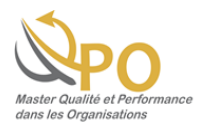

# <span id="page-16-0"></span>**5. Les différents types de risque rencontrés sur un projet**

Les risques liés à un projet sont multiples, qu'ils soient organisationnels, humains ou en rapport avec le management du projet. Ils peuvent entrainer de l'attentisme de la part des chefs de projet, par crainte de l'échec notamment.

On peut catégoriser ainsi [26] :

- 1) les risques liés aux structures de projet : existe-t-il ou non un ou des chefs de projet métier, un directeur de projet ? A-t-il une capacité d'intervention auprès des chefs de projet ? Y a-t-il des intervenants extérieurs à l'entreprise ?
- 2) les risques décisionnels : issus des comportements des parties prenantes (absence ou retard de prise de décisions, manque de communication ou de leadership, conflits d'intérêts…) et processus décisionnels (nombre trop élevé de niveaux hiérarchiques, absence ou mauvaise capitalisation des savoir-faire, absence ou abondance d'informations à disposition…)
- 3) les risques hiérarchiques : liés aux rôles de la direction générale (manque d'implication dans le projet, pilotage insuffisant, mauvaise prise en compte des environnements internes et externes du projet…) et relations hiérarchiques entre les parties prenantes (court-circuitage des niveaux hiérarchiques, absence de lien hiérarchique du chef de projet avec les membres de l'équipe projet…)
- 4) les risques liés à la définition des rôles et des responsabilités : rôles imprécis ou trop rigides des membres de l'équipe, profusion des rôles du chef de projet, absence de délégation…
- 5) les risques liés à la communication et à l'échange d'informations : excès de procédures, cloisonnement des services, rivalités entre personnes ou départements…
- 6) les risques liés à la capitalisation, l'accessibilité et à la transmission du savoirfaire : manque d'implication du personnel, absence de procédures de capitalisation de l'expérience, recours à des savoirs extérieurs fréquents, supports de mémorisation inadaptés…
- 7) les risques de conflit : les sources de conflit dans les projets évoluent dans le temps, liées aux évolutions sociétales, attentes individuelles et évolutions techniques, et lors des différentes phases de projet (élaboration, conception, réalisation, achèvement). En 2001, D.S. Kezsbom[19] identifiait 13 sources de

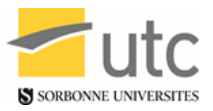

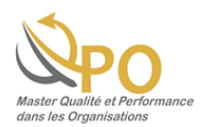

conflits parmi les plus courantes (par ordre d'intensité de conflit) priorités et objectifs, conflits individuels et interpersonnels, , communication/système information, jeux d'influence, procédures administratives, allocation des ressources humaines, planification, leadership, ambiguïté des rôles/structure organisationnelle, respect des coûts et des budgets, inadaptation système motivation, exigences techniques, conflits antérieurs non résolus.

- 8) les risques liés à la gestion des membres des équipes-projet : inhérents au recrutement effectué (profil imprécis, impossibilité du chef de projet de participer au recrutement…), aux performances individuelles et collectives de l'équipe-projet (difficulté de détermination d'indicateurs fiables, individuels, collectifs, aisés à mettre en place, non subjectifs pour l'évaluateur…), à la reconnaissance du travail de l'équipe, à la formation et gestion des compétences des membres de l'équipe, à la gestion des carrières et à la mobilité voire reconversion à l'issue du projet (générant stress et démobilisation)
- 9) les risques liés au management d'un projet : ceux encourus.
	- a) en phase d'élaboration du projet :
		- suite à la définition du travail à réaliser : risques internes (tâches mal définies, objectifs imprécis, priorités non identifiées, absence de référentiels, incompétence de membres de l'équipe, sous-estimation des difficultés techniques, recherche de perfection…)

ou risques externes (politiques, obsolescence commerciale, contraintes réglementaires lourdes, relations avec les prestataires, clients, partenaires divers externes à l'entreprise

- liés aux ressources : définition et disponibilité des ressources (personnel, équipements, matériels, matières premières)
- b) en phase d'exécution du projet :
	- liés aux méthodes de gestion de projet, systèmes de suivi et règles de management de projet : difficulté d'utilisation, lacunes de logiciels, faible implication de la direction générale…
	- liés à la détection tardive des problèmes et à leur mauvais traitement
	- liés à un diagnostic erroné ou incomplet
	- liés à des réponses inappropriées

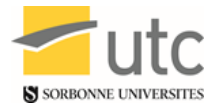

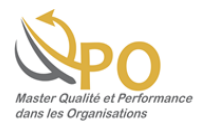

Dans cette catégorie d'erreurs de management, quelques exemples célèbres de causes d'échecs [18] [25]:

- erreur sur le produit ou le service : ex : le parfum Bic, les Google Glass, l'Advantime de Renault, l'Iriduim de Motorola, L'avensis de Toyota…

- penser que l'on vend de la même façon dans tous les pays du monde : Lotus, Carrefour, Danone, Renault aux Etats-Unis…

- oublier de se remettre en cause : Club Med, Damart, Marks and Spencer, Smoby, Majorette, Villeroy et Boch, Malboro, Adidas, Chevignon…

- manquer un virage technologique ou se faire ubériser : Kodak, IBM, les taxis parisiens, Lip, Christofle, Peugeot et l'Espace, les constructeurs français et le 4X4, les médias et internet, Virgin Megastore…

- manquer la fusion de deux entreprises : 1 + 1 = 3 ou 0 : Renault-Volvo, Moulinex-Krups-Seb-Rowenta, Krupp-Thyssen, Daimler-Benz-MBB, PSA-Chrysler Europe, BMW-Rover…

- mépriser la culture d'entreprise : la vague de suicides chez Orange, le mariage manqué d'Omnicom et Publicis, le lancement de la navette Challenger, la séparation de la SNCF et de RFF au travers des quais trop étroits en 2014…

- communiquer trop bien et décevoir ou mal, notamment lors des situations de crise : Miller Philip Morris et la bière Zima, Perrier et le benzène, Seb et sa machine à fabriquer des hamburgers, Fauchon et sa distribution en grandes surfaces…

- commercialiser un produit en avance sur son temps: le Minitel, Concorde, le bi-bop, Chux et les couche-culottes, Ampex et les magnétoscopes, le Yop, Barilla et ses sauces…

- se fier fermement aux études de marché : Coca-Cola et le New Coke, Ford et son Edsel, Kodak et son Disc…

- imaginer une croissance permanente : les banques et la crise de l'immobilier, Planet Hollywood et son nombre de restaurants, Häagen-Dazs et ses prix en double circuit…

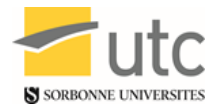

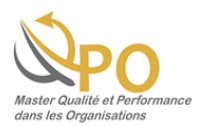

- être naïf en affaires : Elf et un procédé capable de détecter des gisements de pétroles sous terre grâce à des avions renifleurs, Yves Rocher et son rachat de Petit Bateau en difficultés, les victimes de la loi Pons et de la défiscalisation d'investissements dans les Dom-Tom…

- décider sans tenir compte du terrain : Socrate et la SNCF (développé dans notre mémoire), la création d'un consortium de réalisation des créances dans le cadre des actifs dégradés du Crédit Lyonnais…

- laisser l'entreprise vivre sans dirigeant effectif, sans stratégie, sans sanctions, avec des contrôles uniquement a posteriori, sans tableau de bord, sous la gouverne totale des actionnaires, avec des managers intermédiaires méprisant ses équipes : Haberer au Crédit Lyonnais.

# <span id="page-19-0"></span>**6. Analyse des risques associés à notre projet**

Comme tout autre projet, le nôtre est aussi susceptible de rencontrer quelques risques qui peuvent perturber le déroulement des activités. Afin d'évaluer les éventuels imprévus à ces problèmes, nous avons identifié les risques majeurs qui peuvent impacter sur notre projet tout en les classant suivant des catégories bien définies.

Et vu que notre sujet s'appuie sur la gestion du risque liée à un projet, nous allons faire une analyse du risque afin de l'auto-diagnostiquer avec l'outil que nous allons concevoir, à la fin de notre projet.

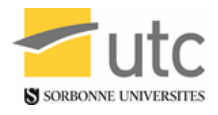

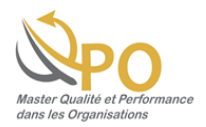

La figure suivante montre les différentes menaces qui peuvent influencer notre projet.

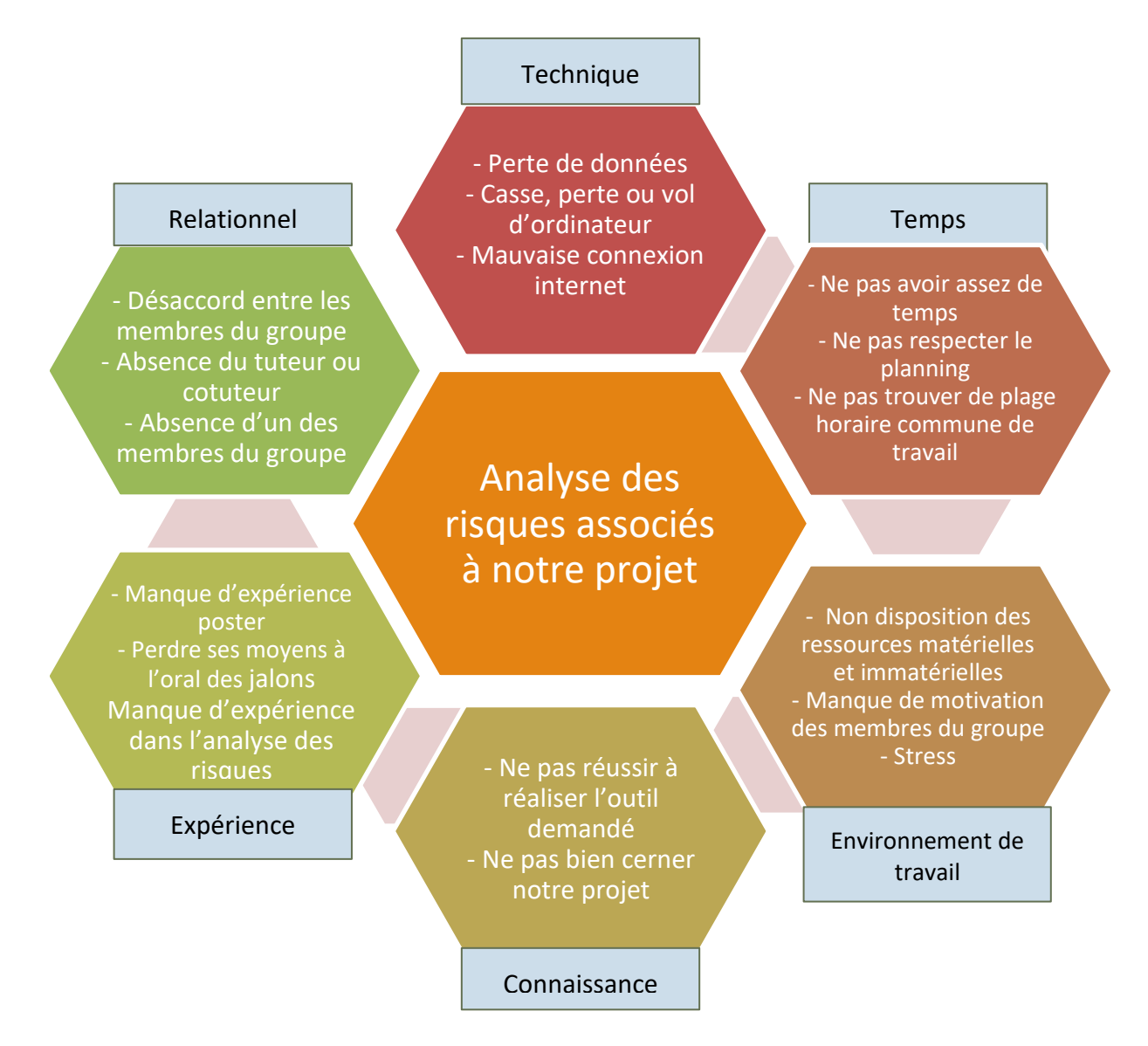

# **Figure 2: Analyse des risques de notre projet [source : auteures]**

# <span id="page-20-0"></span>**7. Exemples d'outils de gestion des risques liés à un projet : ARP**

L'outil ARP (Analyse des Risques Projet) permet de conduire un projet qui a pour but le respect de la qualité, du coût et des délais.

La méthodologie de cet outil se présente comme suit :

1. Identification des risques : dans cette étape, l'équipe du projet détermine les risques intérieurs et extérieurs qui peuvent avoir un impact ou mettre en cause le fonctionnement des activités d'un projet.

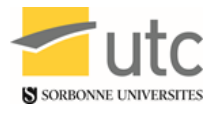

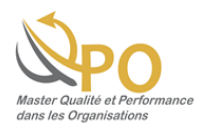

Pour cela, le responsable projet peut utiliser l'outil de génération d'idées qui est le brainstorming.

- 2. Evaluation et hiérarchisation du risque : cette étape permet d'élaborer une estimation des caractéristiques du risque. Cette évaluation permet de hiérarchiser le risque selon sa gravité, sa criticité et sa probabilité. Elle peut être estimée d'une manière qualitative (peu probable, probable, très probable) ou quantitative (statistiques, retours d'expérience…)
- 3. Plan d'action : en fonction du degré de criticité du risque, les risques sont traités : ceux qui sont acceptables et ceux qui ne le sont pas. En effet, si l'impact est estimé comme acceptable, il sera mis sous surveillance et réévalué régulièrement. Par contre si le risque est élevé et considéré comme inacceptable, on devra impérativement intervenir et mettre en place des actions qui peuvent éliminer, transférer, partager ou réduire ce risque tout en diminuant ou excluant sa gravité ou sa probabilité d'occurrence.

Le schéma suivant montre la méthodologie de l'ARP.

IN2P3 : Institut national de physique nucléaire et de physique des particules

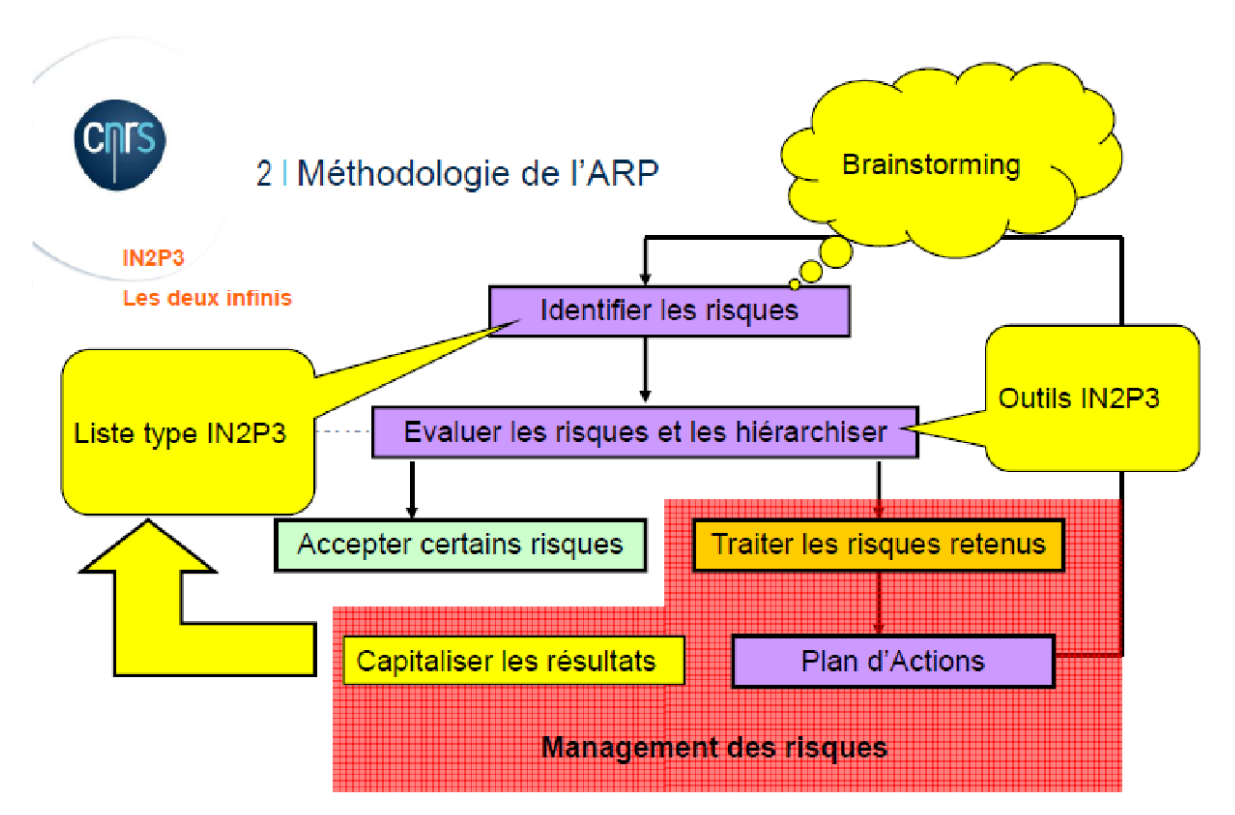

# **Figure 3: Méthodologie de l'ARP [3]**

<span id="page-21-0"></span>Un outil est disponible également sur internet [29] mais il est très complet et consiste davantage en un accompagnement pas à pas dans les différentes phases d'un projet

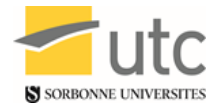

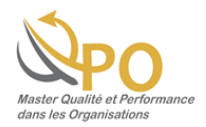

qu'à un état des lieux ponctuel. Aussi il ne remplit pas les mêmes besoins que notre outil et peut être complémentaire. Il nécessite plus de temps pour l'exploiter.

Un outil d'autodiagnostic est également disponible sous format papier dans le livre gestion des risques : Méthode d'optimisation globale de Barthélémy et Courrèges [30] mais il n'est pas disponible par un autre canal donc moins facile d'accès et d'archivage et n'est pas axé sur les recommandations de la norme NF EN 62198.

# <span id="page-22-0"></span>**8. Exemples de projets ayant échoué**

### <span id="page-22-1"></span>**9. SOCRATE et la SNCF**

En 1993 la SNCF met en place un système modernisé de réservation pour remplacer son système RESA, saturé. Son nom, SOCRATE, est l'acronyme de Système Offrant à la Clientèle des Réservations d'Affaires et de Tourisme en Europe. Ce système devait être accompagné d'un dispositif informatique, appelé Aristote, devant utiliser les données issues de SOCRATE. Ce système devait permettre aux guichetiers de répondre plus vite aux clients et d'obtenir des tarifs modulables selon le taux d'occupation des trains. Pour la SNCF, il devait diminuer la dépendance de l'entreprise à l'égard de son système informatique interne en faisant appel à un prestataire extérieur et offrir aux agences de voyage un système de réservation comparable à celui des compagnies aériennes [21]. 600 millions de recettes supplémentaires étaient attendues. Mais c'était également la fin du tarif au km et du système dit de « péréquation géographique » soit de l'égalité des usagers. [38] SOCRATE signifiait pour le cheminot moyen la naissance de la loi du marché pour les trajets en train. Ce projet aura mis 3 ans à sortir de terre,-inachevé mais la date était stratégique- et coûtât entre 1,3 et 2,1 milliards de francs [21]. Trois mois plus tard, les agents SNCF se mettent en grève, excédés par les pannes et erreurs induites (jusque 600 par jour). Les files d'attente se forment, les usagers hurlent ou quittent les quais. Dix-neuf associations de consommateurs se constituent. Une question est même posée par l'une d'elles au Sénat le 20/05/1993 [27] pour demander des explications au ministre de l'équipement Il faut encore trois mois pour que la SNCF réagisse et mute des responsables, tandis que le trafic voyageurs a chuté de 7% ; une première dans l'histoire de la SNCF. Cette baisse de fréquentation a perduré pendant plusieurs années [21].

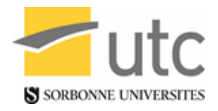

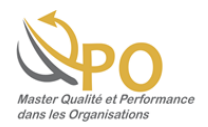

Ont été mis en cause : - un calendrier trop serré : ce qui a induit des tests insuffisants, des oublis de programmation de destinations suite à la décision de la direction de maintenir sa date d'inauguration du système

- Des intervenants peu professionnels : des trajets ne faisaient pas le même kilométrage selon les billets émis, des refus du système de réserver sur des trains encore vides, des trajets identiques facturés à des prix différents, un manque de concertation entre services.
- Le manque de formation des quichetiers, sans vérification de la maîtrise suffisante du logiciel et des nouveaux principes de tarification. Ils avaient pourtant des dizaines de codes à connaître par cœur.
- - Le manque de connaissances des équipes informatiques de la SNCF pour corriger les défauts du système ; ainsi toute intervention informatique a été externalisée. Ces équipes n'ont été impliquées ni dans le choix ni dans l'adaptation de ce progiciel tout prêt.
- Le manque de communication avec les usagers [21].
- Enfin les tarifs ont dans certains cas doublé et de façon générale la clientèle a été déroutée par les prix des billets non différenciés entre le transport et la réservation et les modifications des réductions [21].

Ce système d'origine américaine destiné aux avions ne se transposait aussi simplement au réseau ferroviaire dans la mesure où le passager aérien gère seul ses correspondances tandis qu'un train évolue en nombre de wagons, en moins ou en plus, au fur et à mesure des arrêts. Le nombre de gares desservies ou les multiples tarifs spéciaux et dérogations issus des missions de service public ont également complexifié la mise en place de SOCRATE.

Après des aménagements du système et une mission d'expertise sur les conditions de fonctionnement du système [27], le bilan est : une perte de la cote de popularité de l'entreprise (de 58% à 49%). Et même si les usagers et guichetiers ont participé ensuite aux réflexions, le management coupé des réalités et sous-estimant les difficultés reste un problème de la SNCF. Depuis, le système Amadeus, mis au point avec les agences de voyage fonctionne aujourd'hui.

Pour en savoir plus : www.utc.fr/master-qualite, puis « Travaux » « Qualité Management », réf 422, janvier 2018" Le cas SOCRATE est devenu public, ce qui a permis à des organismes gouvernementaux et à des experts indépendants d'analyser les dysfonctionnements.

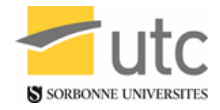

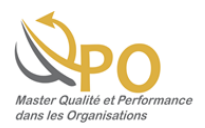

Alors que souvent la confidentialité de tels échecs empêche la capitalisation des retours d'expérience.

La Cour des Comptes a conclu que les causes de l'échec étaient en premier lieu afférentes à une mauvaise gestion du projet et en second lieu à des causes techniques [21]. Notre outil aurait peut-être aidé à modifier le pilotage du projet.

# <span id="page-24-0"></span>**a. Développement de la société Contralco**

#### **Le contexte :**

- Le décret du 28/02/2012 article 1 (source Légifrance) n°2012-284 [8] rend obligatoire les éthylotests dans les véhicules motorisés français à compter du 1/07/2012. Devant les difficultés diverses du projet, un autre décret paraît le 29/10/2012 pour retarder l'obligation de détention des éthylotests au 1/03/2013. [9]
- Seuls deux fournisseurs sont certifiés NF : Contralco et Red Line Products alors que le marché est en pleine expansion suite au décret du 28/02/2012 [23]. En 2010, les éthylotests à usage unique n'étaient vendus que dans 10% des pharmacies. En 2012, les éthylotests à usage unique étaient vendus dans 70% des pharmacies et dans de multiples autres commerces (tabacs-presse, centres d'entretien automobile etc.).
- La société Contralco produit en 2010 12 millions d'éthylotests avec un effectif de 67 salariés, tandis qu'elle en produit 50 millions en 2012 pour 140 salariés. Ces dispositifs ayant une durée de vie limitée à deux ans et le principe retenu de devoir disposer de deux éthylotests par véhicule afin de pouvoir à en avoir toujours un de disponible après l'utilisation d'un premier dispositif, Contralco avait des projections importantes de développement de sa production. Un seul concurrent certifié. Et des commandes conséquentes.
- Se pose rapidement des questions quant à la fiabilité, le recyclage et la présence de produits toxiques [31] [32] dans les éthylotests, ainsi que la conservation de dispositifs chimiques dans des véhicules, qui sont soumis à d'importantes variations de température [24] [32] [34]. Des conflits d'intérêts sont également suspectés [35].
- En juillet 2012 un sondage midi libre indiquait que 80% des Français étaient contre l'éthylotest obligatoire.

Pour en savoir plus : www.utc.fr/master-qualite, puis « Travaux » « Qualité Management », réf 422, janvier 2018"

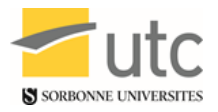

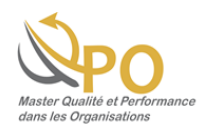

 En janvier 2013, le gouvernement français décide de reporter sine die la date de détention des éthylotests dans les véhicules motorisés devant la difficulté toujours importante d'approvisionnement, une tension sur les prix et alors que des concurrents non certifiés ont mis sur le marché des dispositifs non homologués. Quelques semaines plus tard, le gouvernement décidait qu'il restait recommandé d'avoir un éthylotest à portée de main mais que la présence n'était plus obligatoire puis à nouveau obligatoire mais dont l'absence ne serait pas sanctionnée [36] [33] [24].

#### **Les conséquences :**

- Contralco se voit annuler des commandes à hauteur de 8 millions d'unités. La société licencie alors 150 salariés sur les 310 de l'effectif 2013 [28] [36] [33].
- Une procédure de sauvegarde est ouverte en 2015 et la clôture du plan de sauvegarde a lieu en 2017. [5]

### **La problématique :**

 Le mono-produit exploité par Contralco et l'absence d'anticipation des différents décrets ont eu des conséquences sociales et financières sur l'entreprise. [5] L'absence de données plus précises nous empêche de tester notre outil sur cet échec malheureusement.

# <span id="page-25-0"></span>**10. Planification de notre projet**

Nous avons planifié les actions à mettre en œuvre tout au long de notre projet dans un tableau de planification.

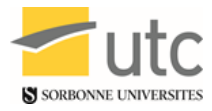

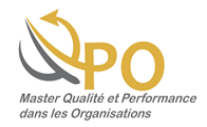

# **Tableau 2: Planning du projet [source : auteures]**

<span id="page-26-0"></span>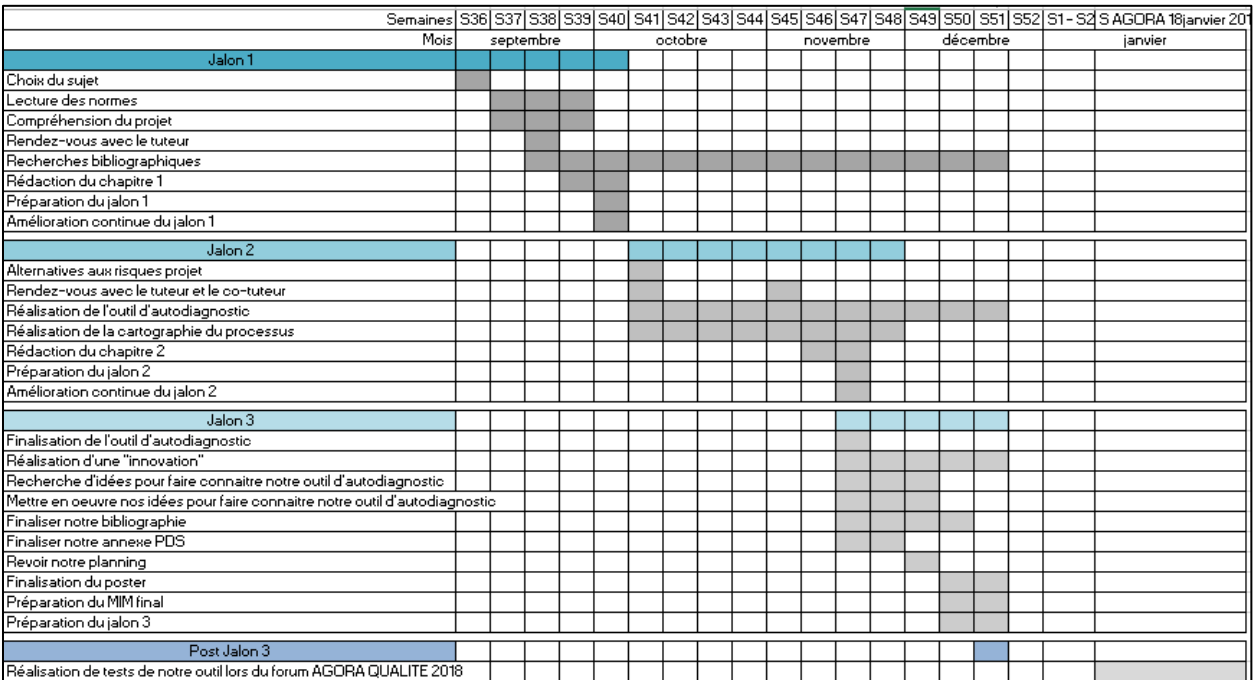

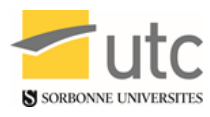

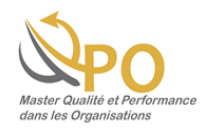

# <span id="page-27-0"></span>Chapitre II : Méthode de Résolution

# *« La science des projets consiste à prévenir les*

*difficultés de l'exécution. » Vauvenargues*

Pour en savoir plus : www.utc.fr/master-qualite, puis « Travaux » « Qualité Management », réf 422, janvier 2018"

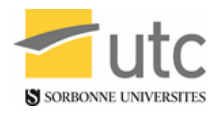

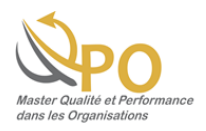

# <span id="page-28-0"></span>**1. Recommandations de la norme NF EN 62198**

Le terme « convient » dans une norme est utilisé pour exprimer une recommandation et une bonne pratique mais ne sont pas exigées pour se conformer.

Nous avons alors extrait toutes les recommandations de la norme NF EN 62198. Puis, nous avons utilisé le site « vecta.io » pour générer nos idées portant sur ces recommandations. Il en a résulté un grand nombre d'idées comme illustré dans la figure suivante :

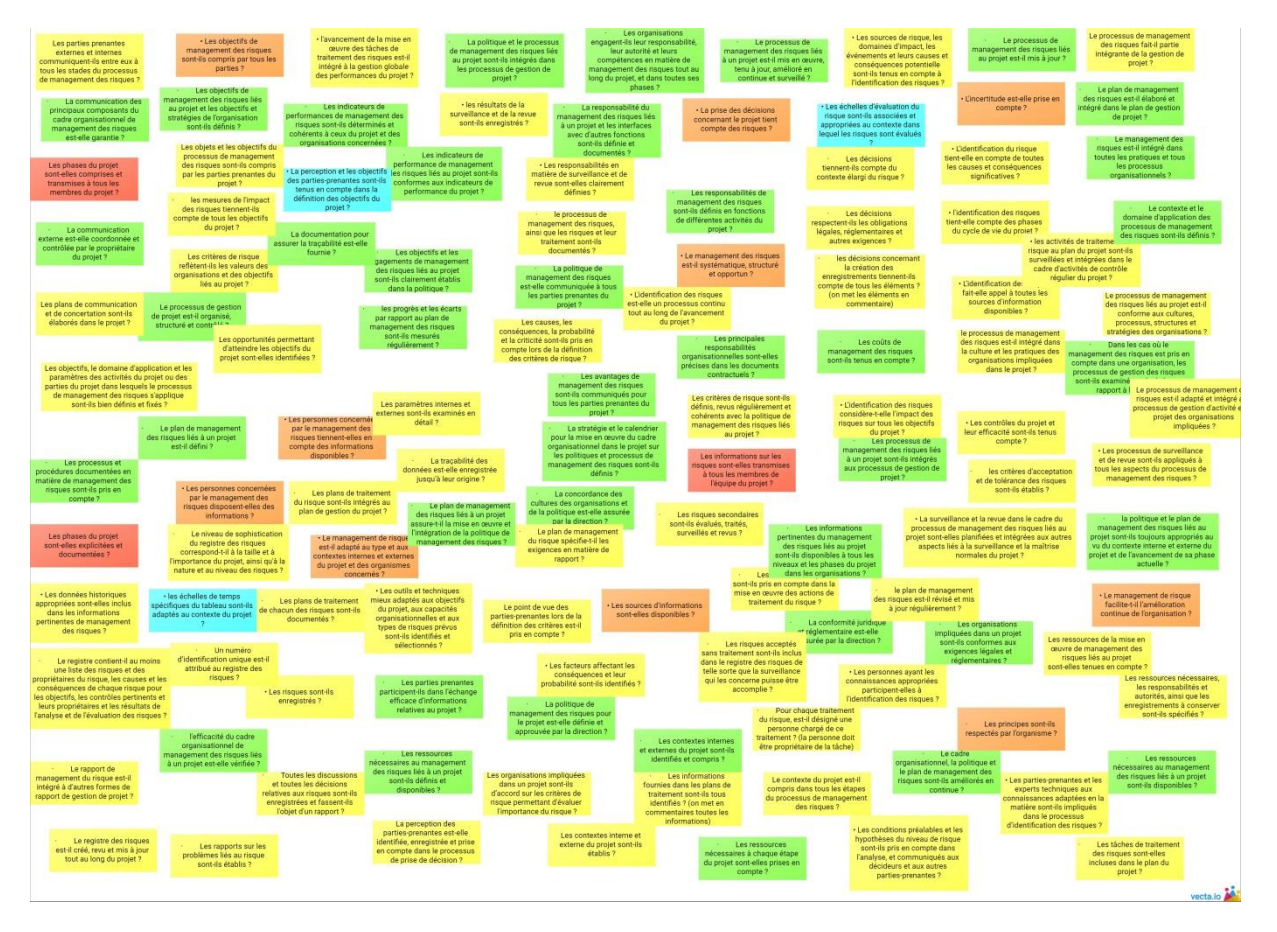

<span id="page-28-1"></span>**Figure 4: Nombre initial des recommandations [source : auteures]**

Le nombre de recommandations était égal à 126, nous avons donc utilisé le diagramme des affinités pour les classer selon des items bien déterminés. Ainsi le diagramme des affinités nous a permis de réduire le nombre de recommandations et de descendre l'échelle d'abstraction.

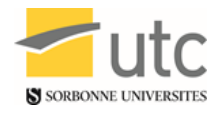

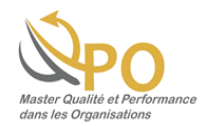

Le nombre final de recommandation est égal à 48, comme le montre la figure suivante :

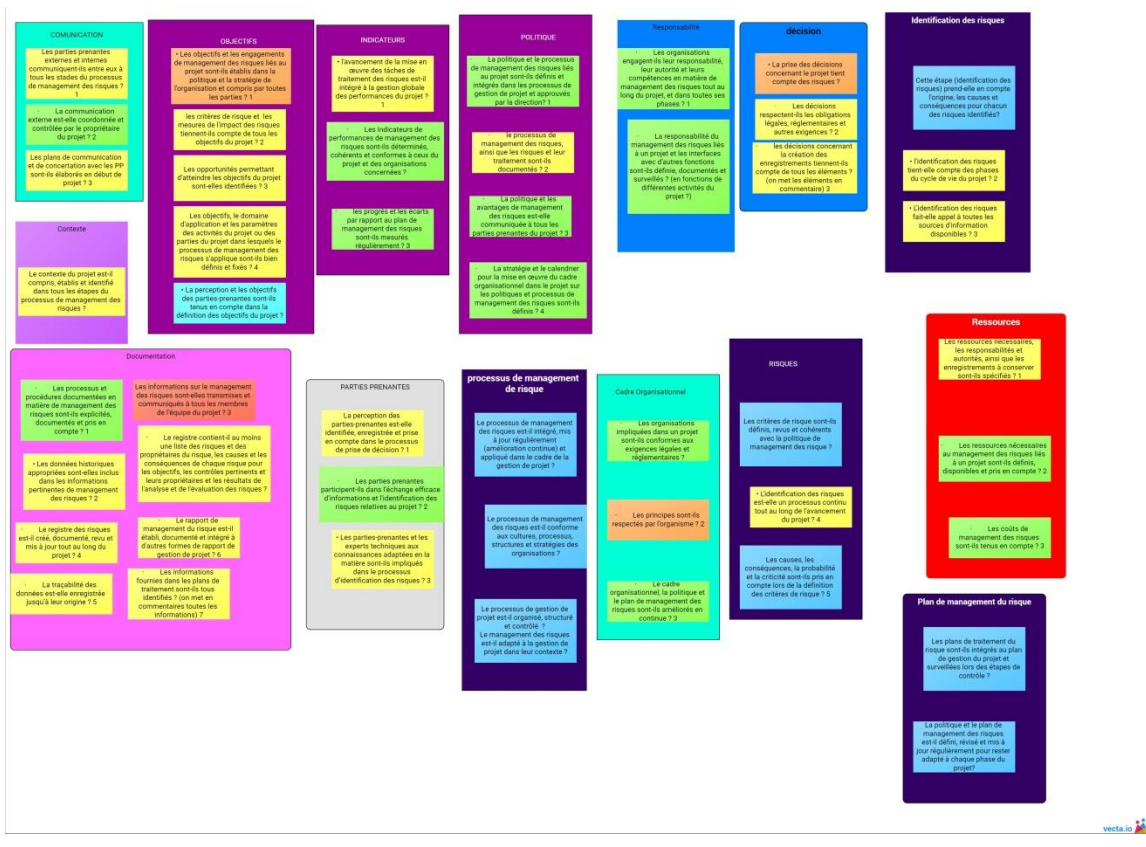

**Figure 5: Nombre final des recommandations [source : auteures]**

# <span id="page-29-0"></span>**2. Cartographie de la norme EN NF 62198**

La cartographie des processus est une méthode de représentation graphique et structurée des processus d'une organisation ou d'une norme. Elle offre une vue générale des activités d'un organisme ou des recommandations ou exigences d'une norme au niveau des macro-processus tout en distinguant :

● **Les processus de management** : ce sont le « cerveau » de l'organisation, ils sont destinés à instituer et déployer les lignes directrices d'une entreprise et à suivre et améliorer son fonctionnement.

*« Manager par les processus est souvent un préalable à toute forme de management. »*

● **Les processus de réalisation :** ce sont « le cœur de métier », ils regroupent l'ensemble des activités que l'entreprise doit mettre en œuvre pour transformer la

Pour en savoir plus : www.utc.fr/master-qualite, puis « Travaux » « Qualité Management », réf 422, janvier 2018" demande de ses clients en produits qui satisfont cette demande.

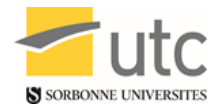

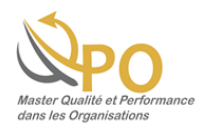

● **Les processus support :** toute entreprise a besoin de moyens pour fonctionner. Tout en se basant sur les recommandations qu'on a extraites, une cartographie a été créée. Ce qui nous a donné une cartographie permettant de donner une vision claire et globale de la norme EN NF 62198 pour l'utilisateur.

La cartographie suivante (figure 6) montre les processus de gestion des risques liés à un projet via la norme EN NF 62198.

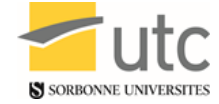

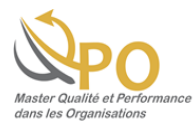

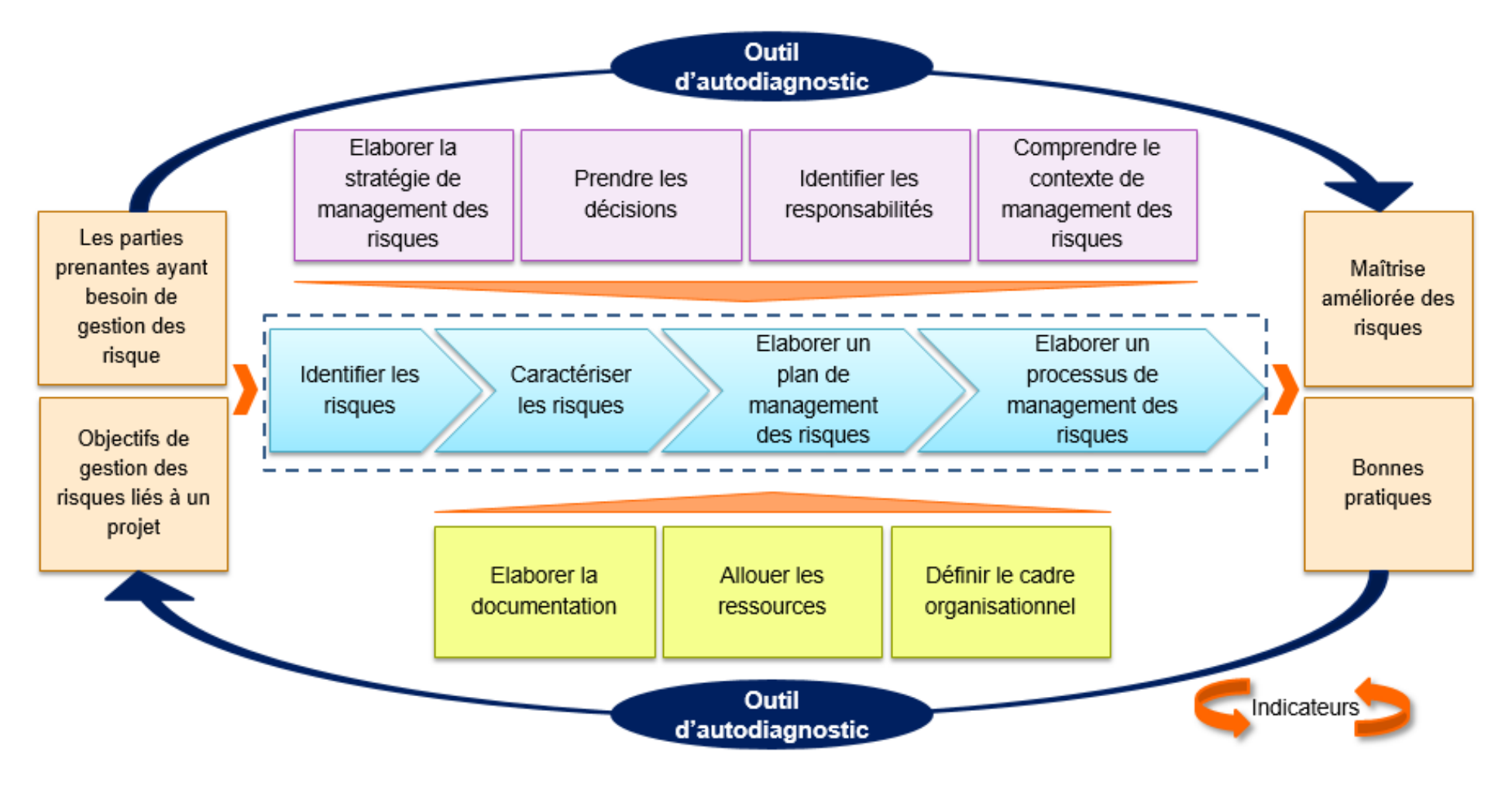

<span id="page-31-0"></span>**Figure 6: Cartographie des processus de la norme NF EN 62198 : Gestion des risques liés à un projet [source : auteures]**

Pour en savoir plus : www.utc.fr/master-qualite, puis « Travaux » « Qualité Management », réf 422, janvier 2018"

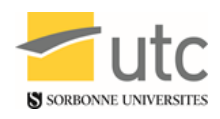

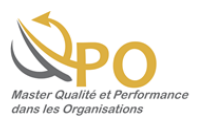

# <span id="page-32-0"></span>**3. Outil d'autodiagnostic**

Afin d'aider les responsables projet à bien maîtriser leurs activités et à situer leur niveau de maîtrise, un outil d'autodiagnostic a été élaboré. Cet outil permet de situer le niveau de respect des recommandations de la norme NF EN 62198, les axes prioritaires à développer et les plans d'action à entreprendre. Ainsi, il permet la prise en compte des risques qui peuvent avoir un impact sur un projet.

# <span id="page-32-1"></span>**a. Avantages et inconvénients de l'outil**

L'outil d'autodiagnostic a des avantages et des inconvénients, comme tout outil, reportés dans le tableau suivant :

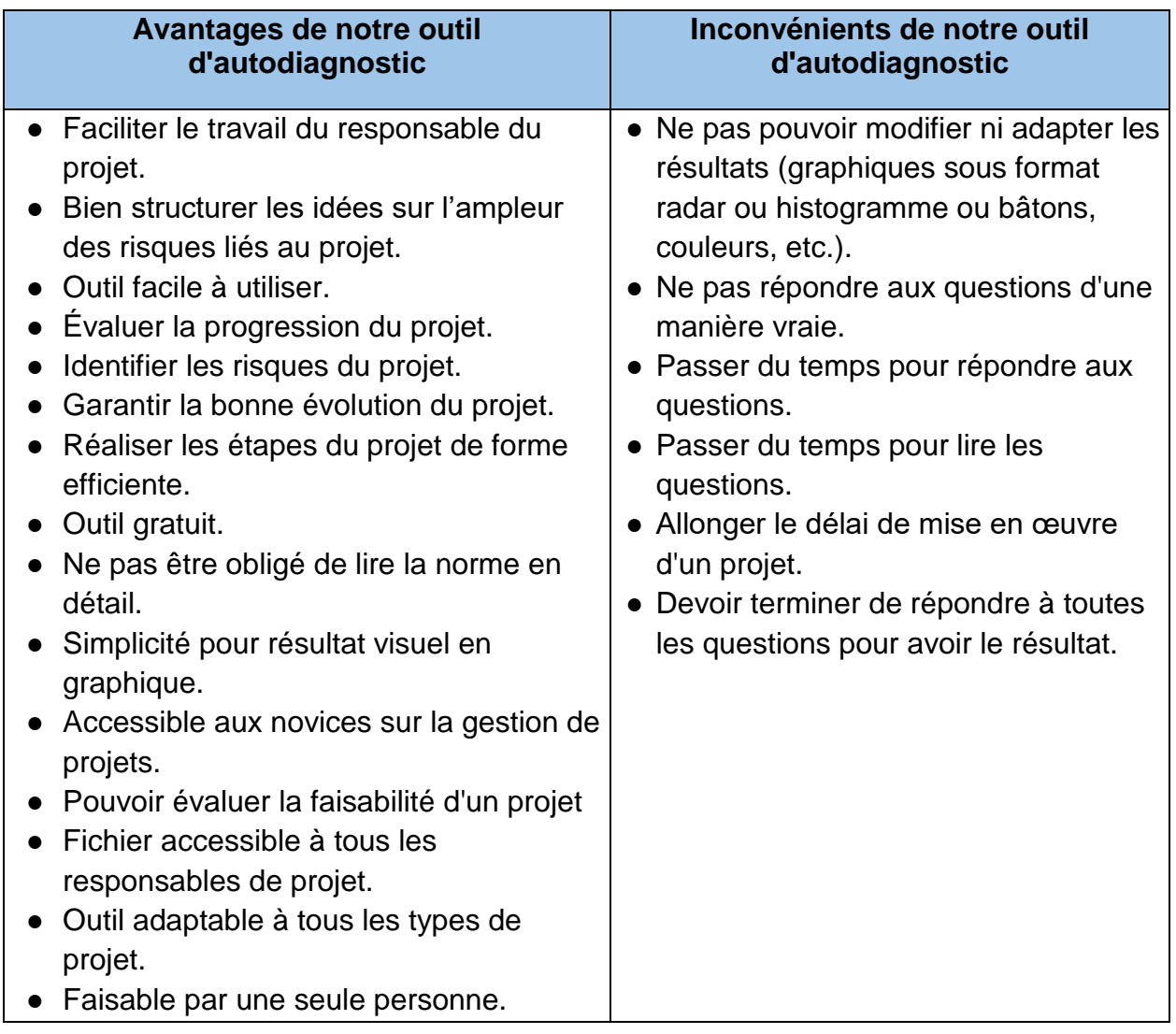

# <span id="page-32-2"></span>**Tableau 3: Avantages et inconvénients de l'outil d'autodiagnostic [source : auteures]**

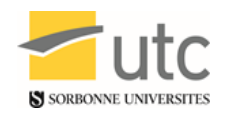

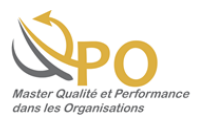

# <span id="page-33-0"></span>**b. Risques liés à l'outil d'autodiagnostic**

L'outil d'autodiagnostic permet la gestion des risques. De plus c'est un élément important dans le projet. Ce qui a permis d'anticiper les risques qui peuvent avoir une influence ou mettre en cause le fonctionnement de l'outil.

L'analyse des risques liés à l'outil permet de donner un outil utile, utilisé et utilisable.

Le tableau 4 présente l'étude des risques tout en identifiant les causes et les conséquences et en mettant en place des alternatives.

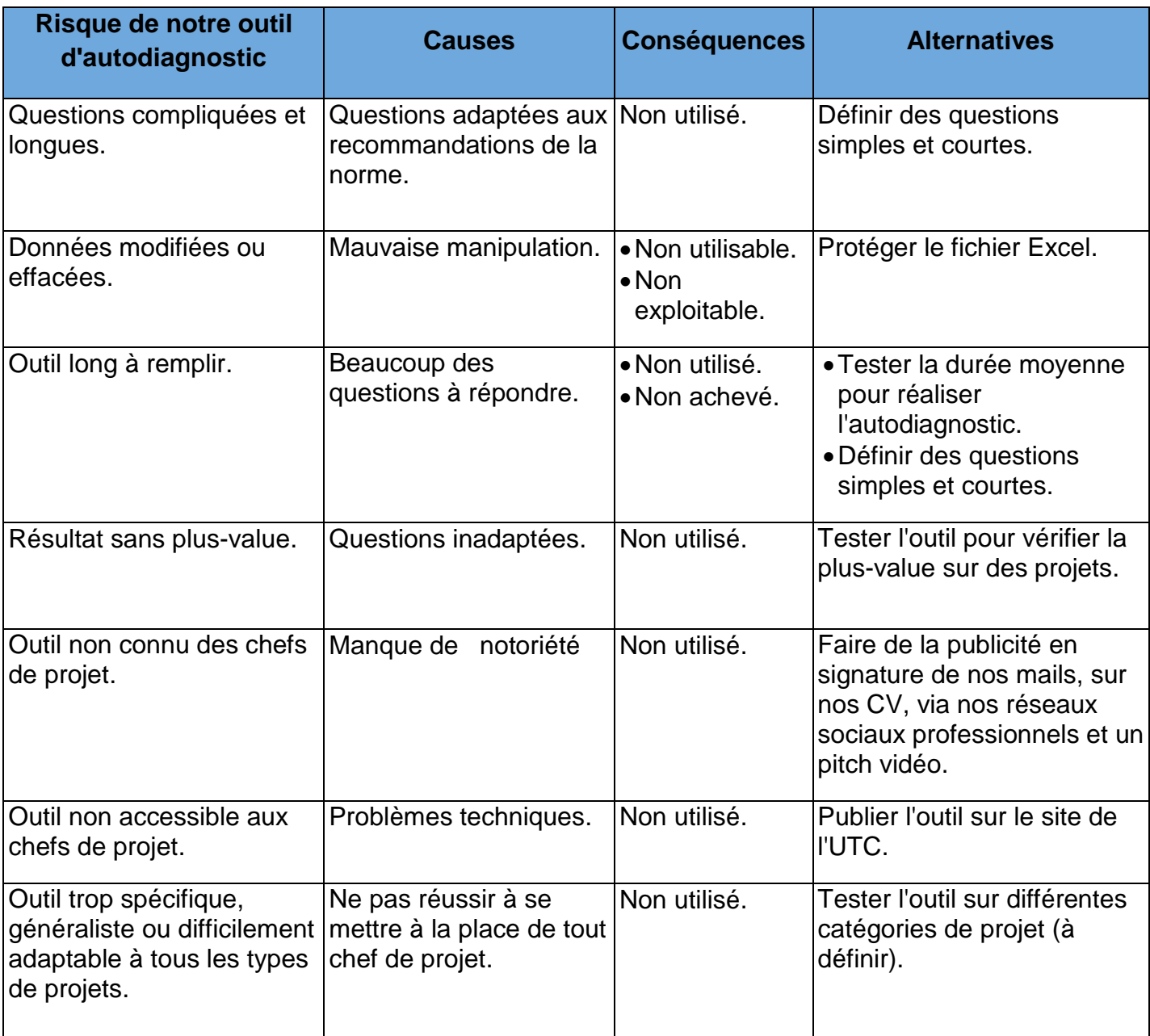

### <span id="page-33-1"></span>**Tableau 4: Analyse des risques de l'outil d'autodiagnostic [source : auteures]**

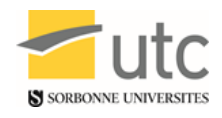

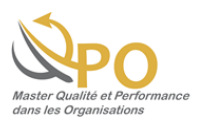

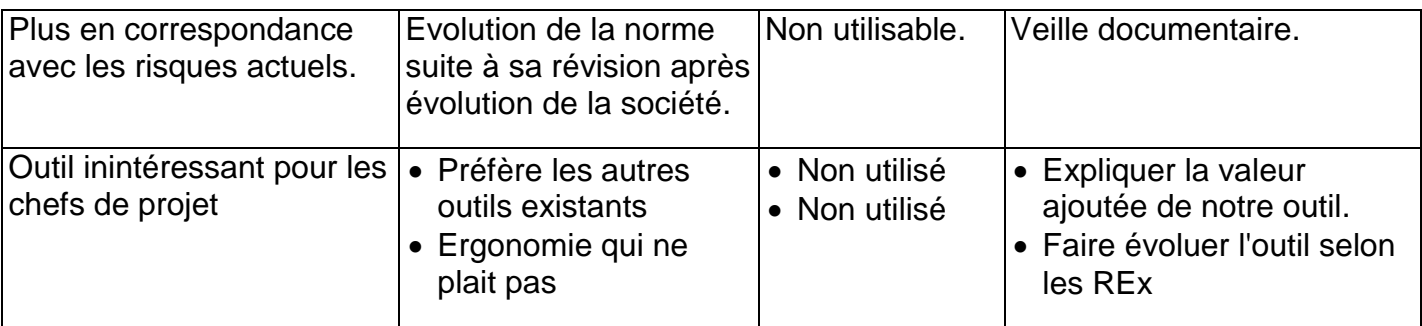

# <span id="page-34-0"></span>**4. L'outil SMR Projets**

SMR Projets est un outil d'autodiagnostic programmé sur Excel pour guider les responsables des projets à bien contrôler et réaliser leurs activités selon la norme NF EN 62198:2014. Il permet la bonne réalisation de chaque étape du projet et la levée de l'incertitude quant à la présence de risques.

Il sert aussi de tableau de bord pour le système de management des risques liés à un projet avec lequel il permet de commenter et évaluer la progression du système. De plus, il donne de la visibilité afin de minimiser les incertitudes du projet.

Le développement de SMR Projets a été structuré sur la base d'un brainstorming, durant lequel l'équipe a classé les idées et priorisé leurs applications. Cette étape a intégré la création d'un programme informatique, d'une marque et d'un logo. Il est composé de six parties comme le montre la figure ci-dessous.

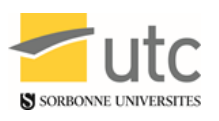

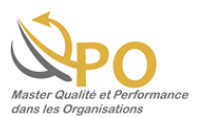

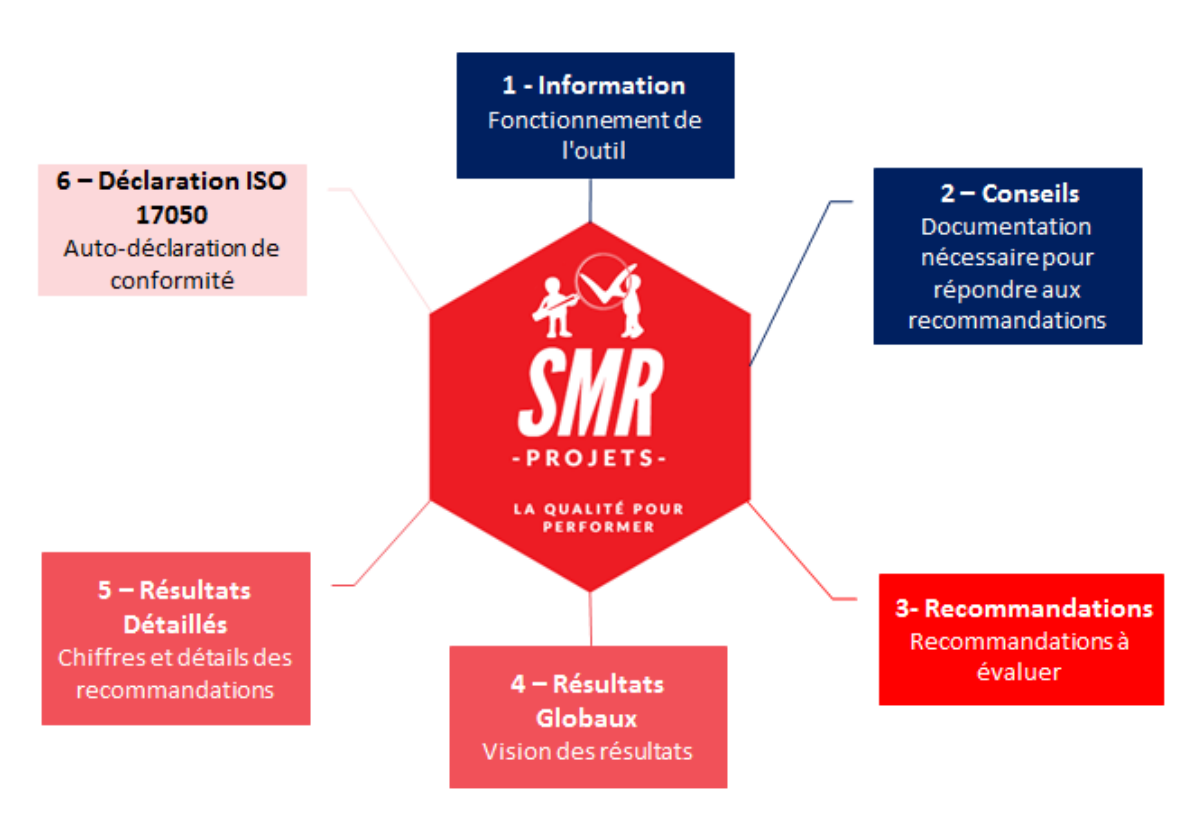

#### **Figure 7: Survol de l'outil [source : auteures]**

# <span id="page-35-2"></span><span id="page-35-0"></span>**5. Composition du SMR Projets**

#### <span id="page-35-1"></span>**a. Informations**

La partie informations est l'ouverture du programme. Elle a été réalisée d'une façon stratégique et simple pour comprendre les composants et objectifs de l'outil. Un tableau de véracité et suivi des recommandations est donné pour interpréter les résultats. De plus, différentes parties sont affichées et accessibles en un clic sur le menu principal.

Pour en savoir plus : www.utc.fr/master-qualite, puis « Travaux » « Qualité Management », réf 422, janvier 2018"

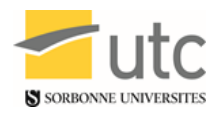

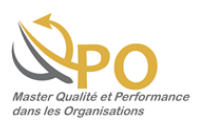

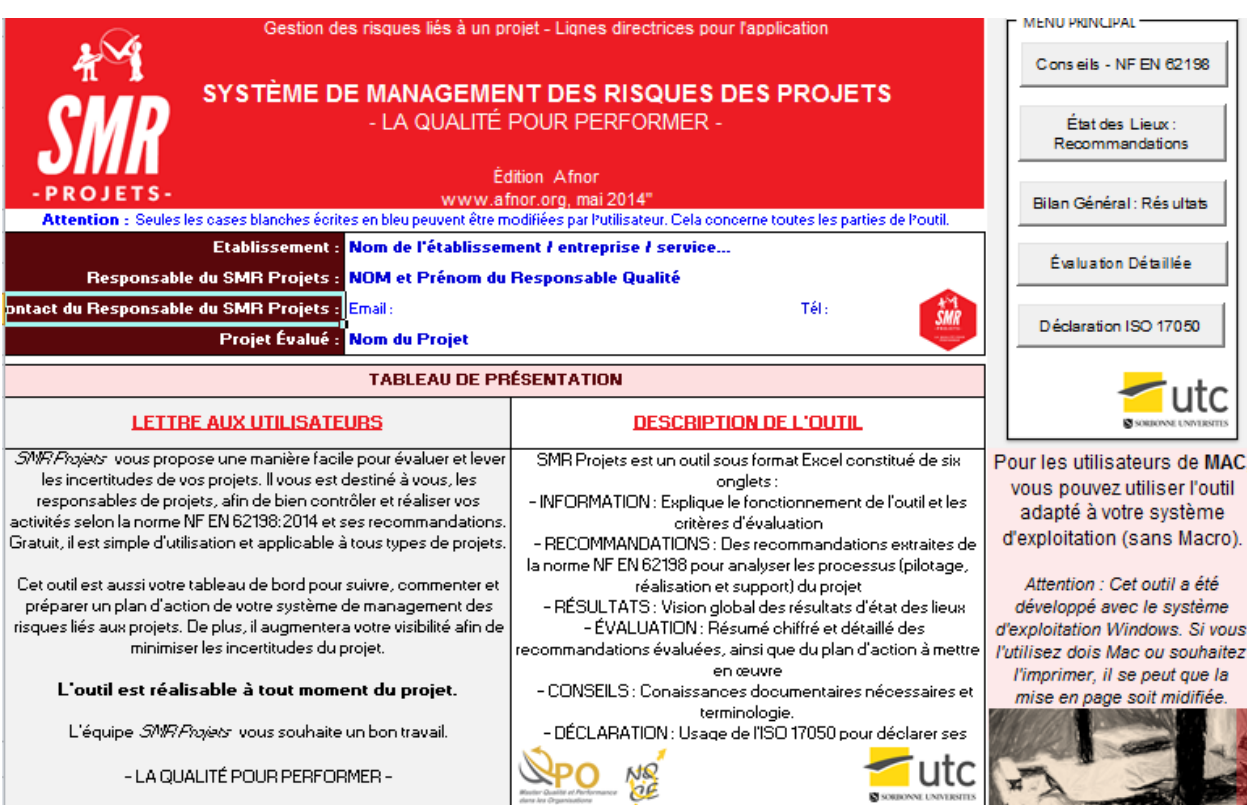

### **Figure 8 : INFO [source auteures]**

#### <span id="page-36-1"></span><span id="page-36-0"></span>**b. Conseils**

Cet onglet est dédié à la documentation obligatoire et nécessaire pour répondre aux recommandations de la norme NF EN 62198 version 2014. De plus, la cartographie de processus est disponible pour la compréhension générale de la norme.

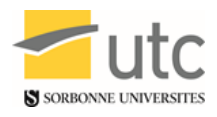

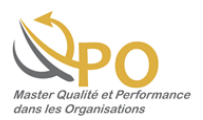

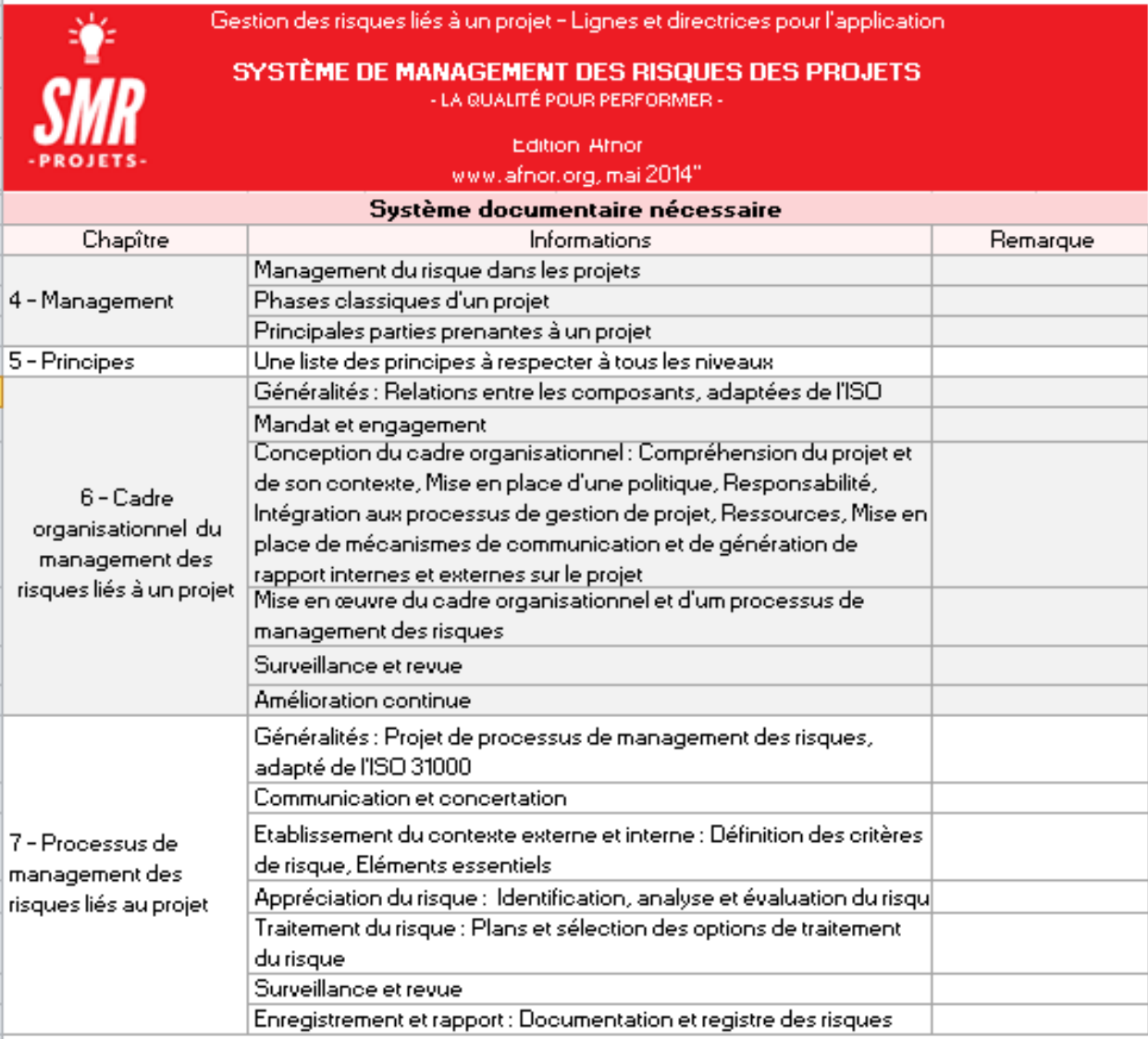

# <span id="page-37-0"></span>**Figure 9: Conseils [source auteures]**

Pour en savoir plus : www.utc.fr/master-qualite, puis « Travaux » « Qualité Management », réf 422, janvier 2018"

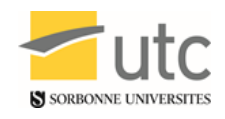

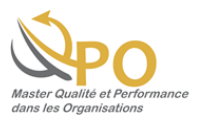

#### <span id="page-38-0"></span>**c. État des lieux : Recommandations**

L'état des lieux est la partie principale de l'outil, où se trouvent les recommandations extraites de la norme pour analyser les processus de pilotage, de réalisation et de support du projet. L'utilisateur peut ainsi vérifier le niveau de corrélation et de suivi de ce dernier à travers le taux d'évaluation et les libellés des évaluations.

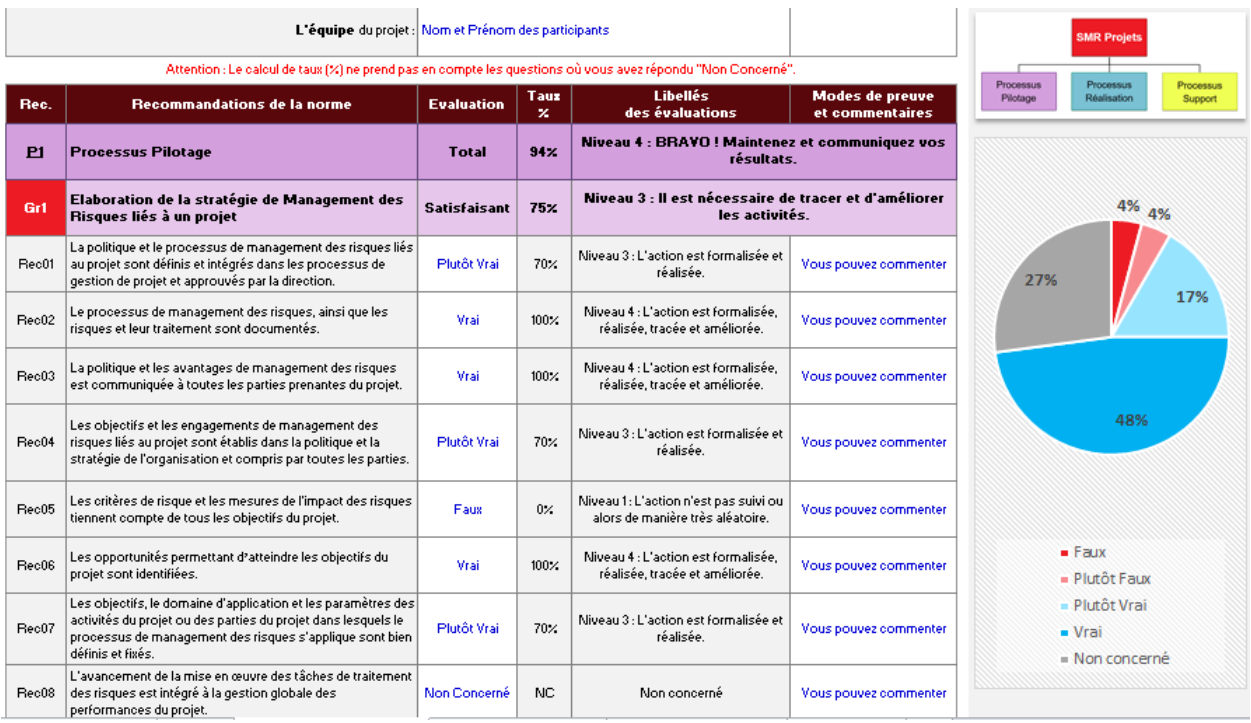

#### **Figure 10 : État des lieux [source auteures]**

#### <span id="page-38-2"></span><span id="page-38-1"></span>**d. Résultats globaux**

Vision globale des résultats d'état des lieux sous forme de graphiques. Le bilan général offre aussi un espace de plan d'actions prioritaires dédié à l'utilisateur. Cela permet de formaliser la prise de décisions.

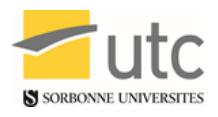

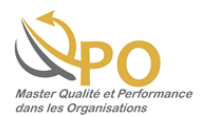

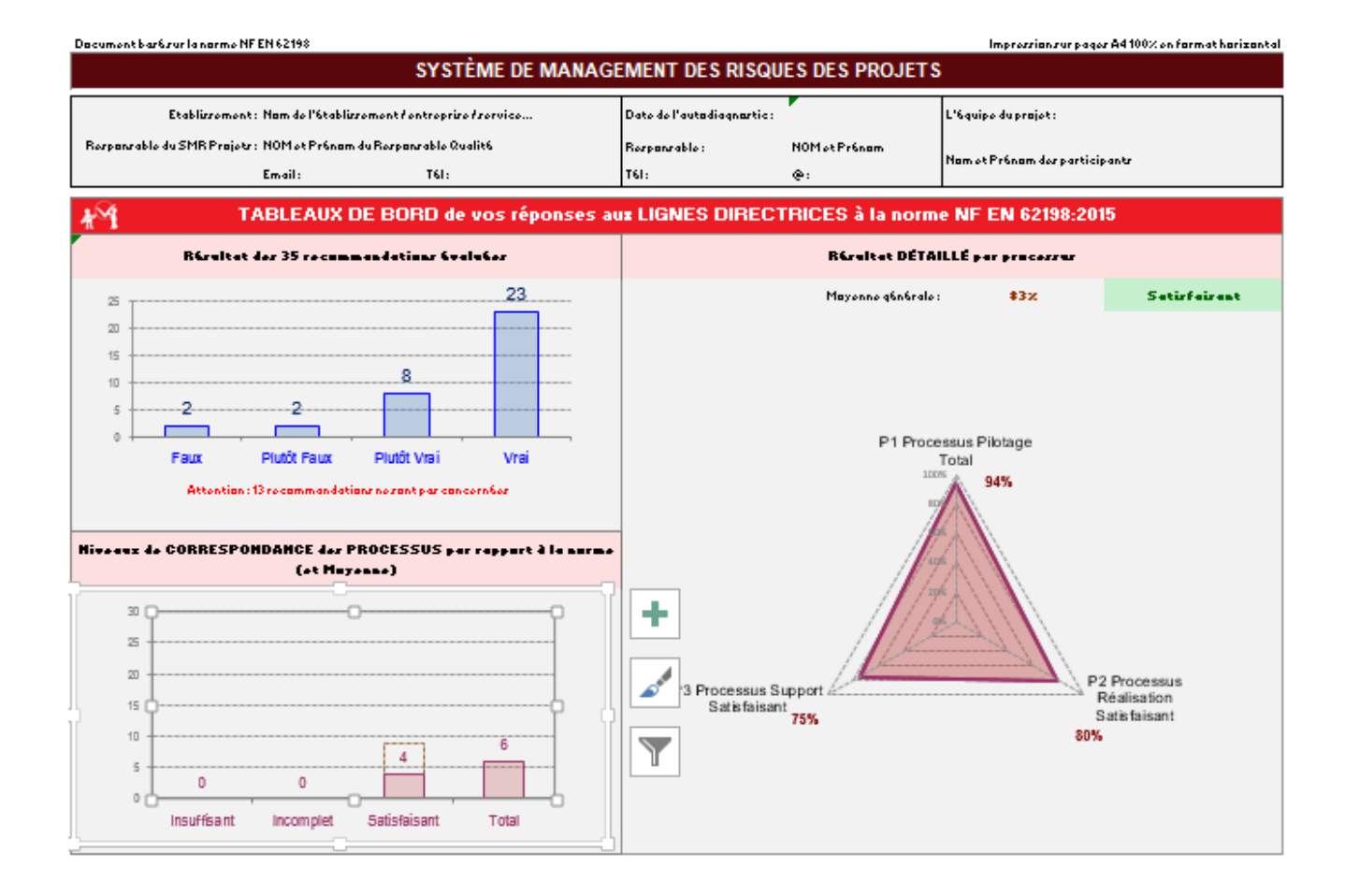

<span id="page-39-0"></span>**Figure 11: Résultats globaux [source auteures]**

Pour en savoir plus : www.utc.fr/master-qualite, puis « Travaux » « Qualité Management », réf 422, janvier 2018"

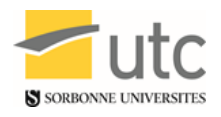

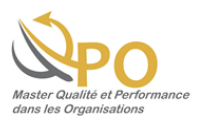

#### <span id="page-40-0"></span>**e. Résultats détaillés**

Résumé chiffré et détaillé des recommandations évaluées, ainsi que du plan d'actions à mettre en œuvre. Le résultat concerne les différents processus et les onze groupes mis en évidence à partir de l'analyse de la norme et des lignes directrices.

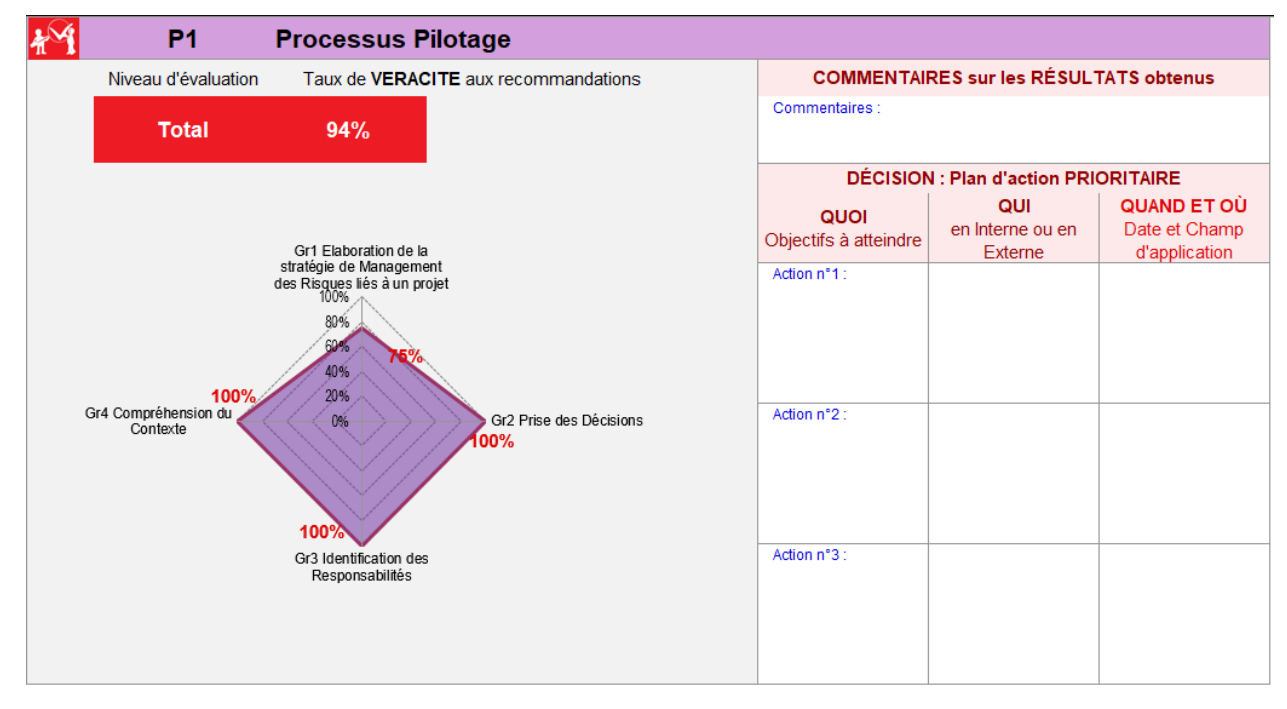

**Figure 12 : Résultats détaillés [source auteures]**

#### <span id="page-40-2"></span><span id="page-40-1"></span>**f. Déclaration ISO 17050**

La norme européenne « NF EN ISO/CEI 17050 Déclaration de conformité du fournisseur version 2011 » est un document qui spécifie les exigences générales applicables à la déclaration de conformité du fournisseur sur un produit, processus, service, système de management, une personne ou un organisme [16]. Pour faire une auto-déclaration de conformité, cette norme doit être respectée par l'organisme qui souhaite obtenir la certification de la norme NF EN 62198 version 2014.

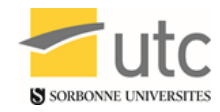

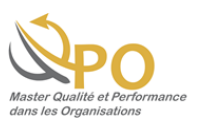

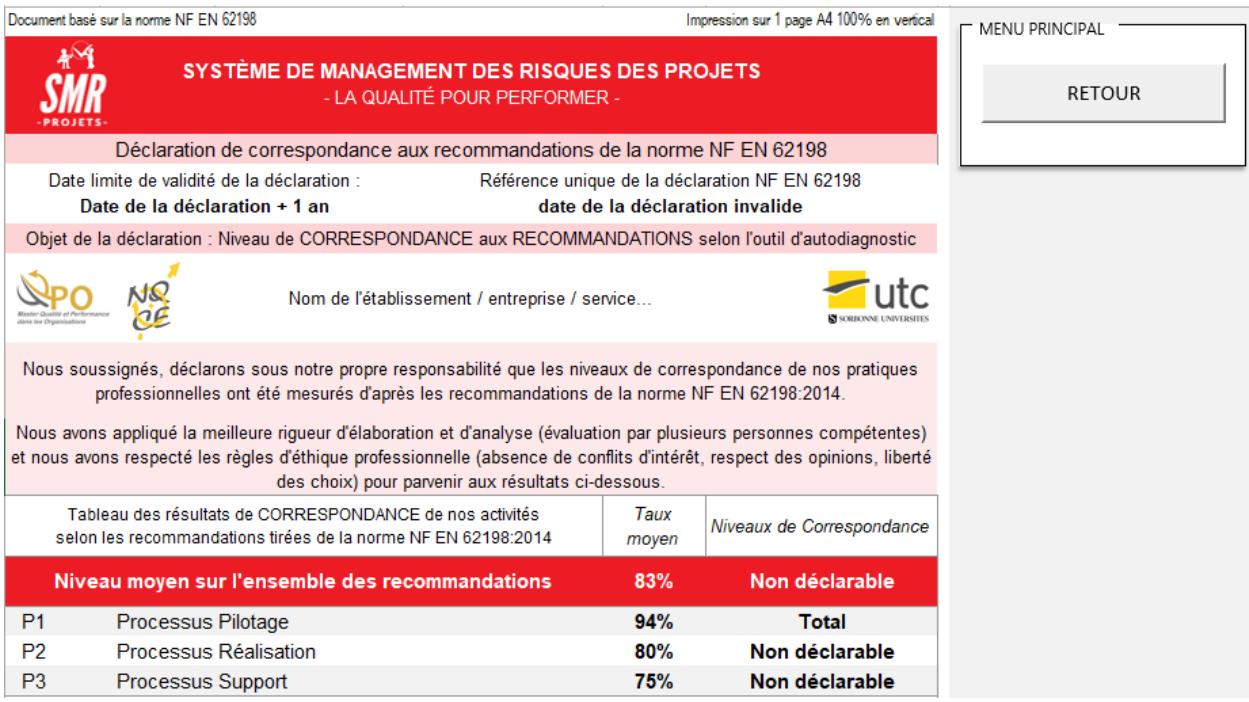

<span id="page-41-0"></span>**Figure 13: Déclaration ISO 17050 [source auteures]**

Pour en savoir plus : www.utc.fr/master-qualite, puis « Travaux » « Qualité Management », réf 422, janvier 2018"

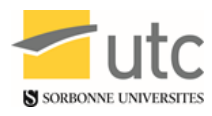

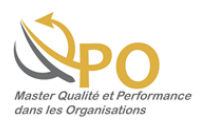

# <span id="page-42-0"></span>Chapitre III : Résultats et perspectives

*« Qu'à tes divers projets la sagesse préside ; au début* 

*vois la fin, c'est la fin qui décide » [Publilius Syrus](http://www.proverbes-francais.fr/citations-publilius-syrus/)*

Pour en savoir plus : www.utc.fr/master-qualite, puis « Travaux » « Qualité Management », réf 422, janvier 2018"

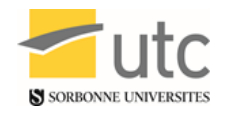

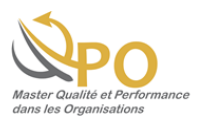

# <span id="page-43-0"></span>**1. Résultat de notre projet par rapport à l'outil d'autodiagnostic**

Afin de valider l'utilisation de l'outil, nous avons réalisé une analyse de notre projet. En ce que concernent les 48 recommandations, 8% des réponses sont « faux » et « plutôt faux » (4% pour chaque une). Heureusement, près de la moitié (48%) des réponses sont « vrai » et 17% « plutôt vrai ». Ce résultat montre que la gestion des risques de notre projet correspond bien à la norme.

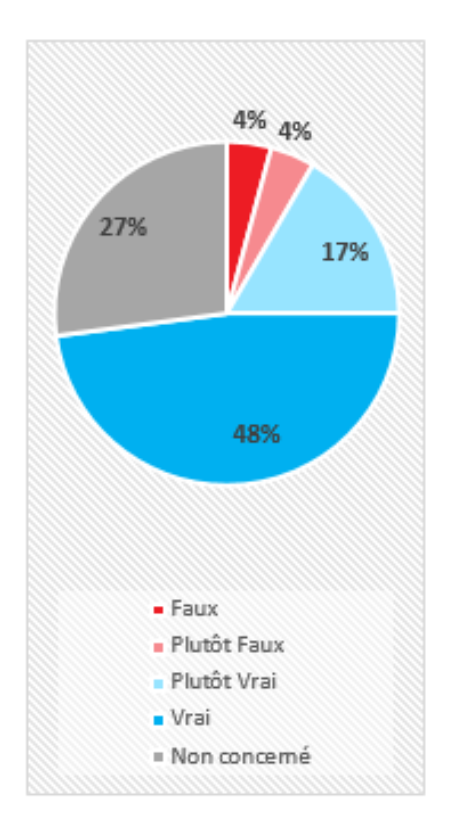

#### <span id="page-43-1"></span>**Figure 14: Résultat des réponses aux recommandations du SMR Projets [source auteures]**

Nous avons répondu « non concerné » à environ un tiers (27%) des recommandations car ce travail est réalisé dans le cadre universitaire et non dans le cadre professionnel ou industriel. Indépendamment de ce fait, nous validons que l'outil d'autodiagnostic est applicable à tous les types de projets.

Ensuite, le résultat général présente un taux de 83% qui correspond à « satisfaisant ». Comme on peut voir dans le graphique ci-dessous, le processus pilotage est le mieux réalisé (94%), suivi du processus réalisation avec 80% et enfin le processus support avec 75%. Ce dernier est le principal point à améliorer afin que notre projet puisse obtenir le résultat « total ». Pour bien définir un plan d'action, il est nécessaire d'interpréter les résultats par processus.

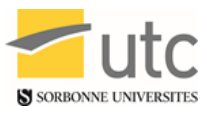

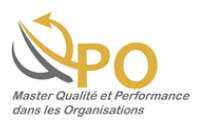

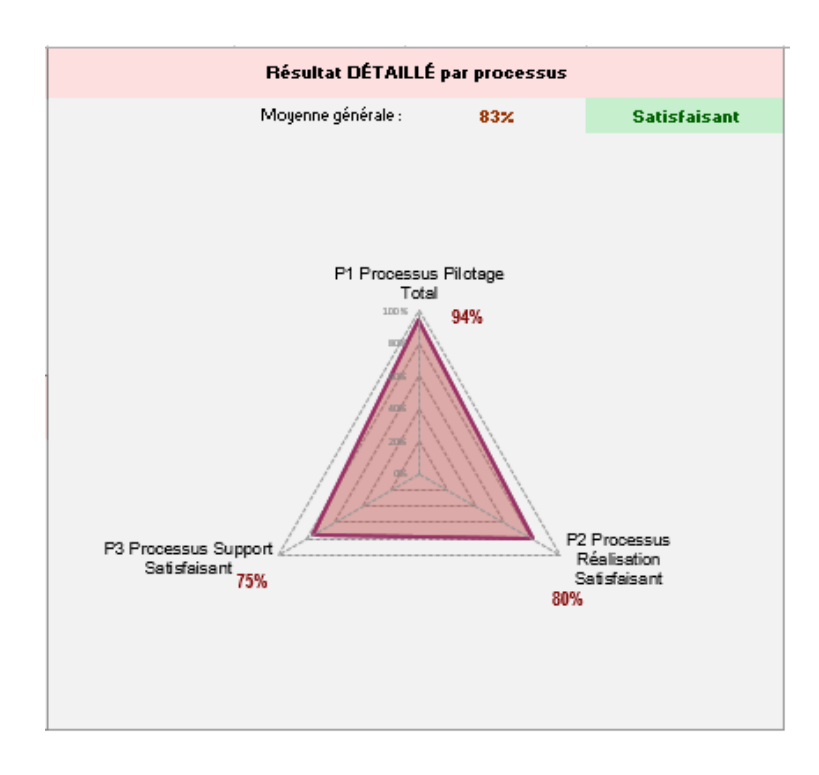

#### <span id="page-44-0"></span>**Figure 15: Résultat général de notre projet selon l'outil d'autodiagnostic [source auteures]**

Pour le processus pilotage le niveau d'évaluation est de 94% car la partie « élaboration de la stratégie de management des risques liés à un projet » est de 76% en effet on ne pouvait pas évaluer tous les risques d'un projet visant lui-même à évaluer les risques.

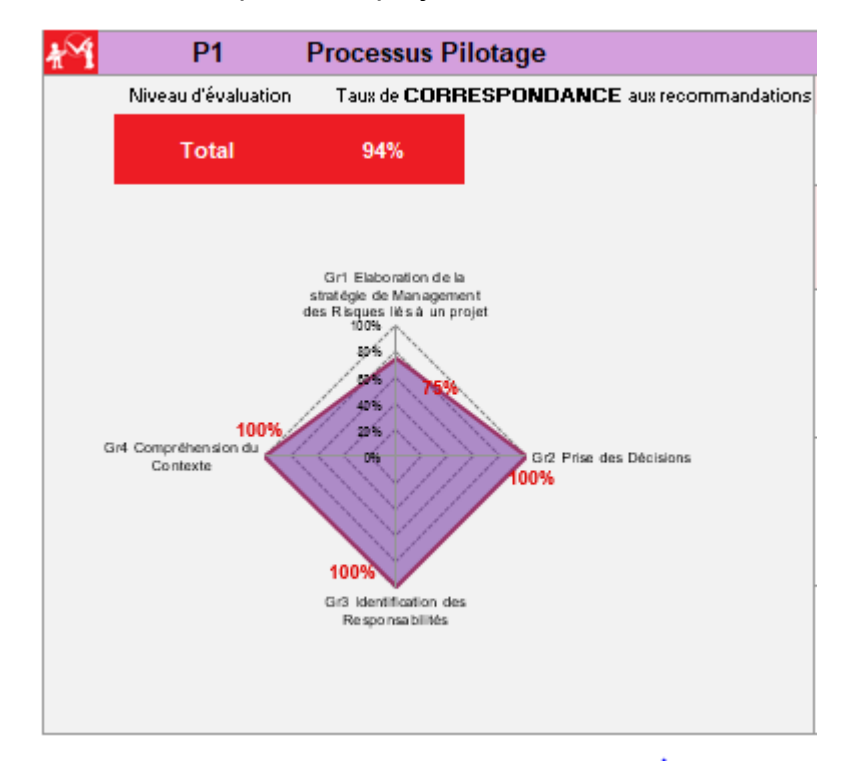

Pour en savoir plus : www.utc.fr/master-qualite, puis « Travaux » « Qualité Management », réf 422, janvier 2018"

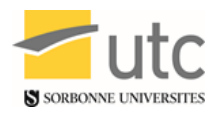

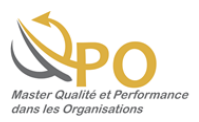

#### **Figure 16: Résultat du processus pilotage [source auteures]**

<span id="page-45-0"></span>Pour le processus réalisation, le niveau d'évaluation est de 80%. On peut voir que la partie « élaboration d'un processus de management des risques » est à 0% parce que les réponses sont « non concerné », mais la moyenne ne prend pas en compte cette valeur. Le temps court de développement de notre projet ne permettait pas de réaliser une mise à jour régulière de la phase des risques.

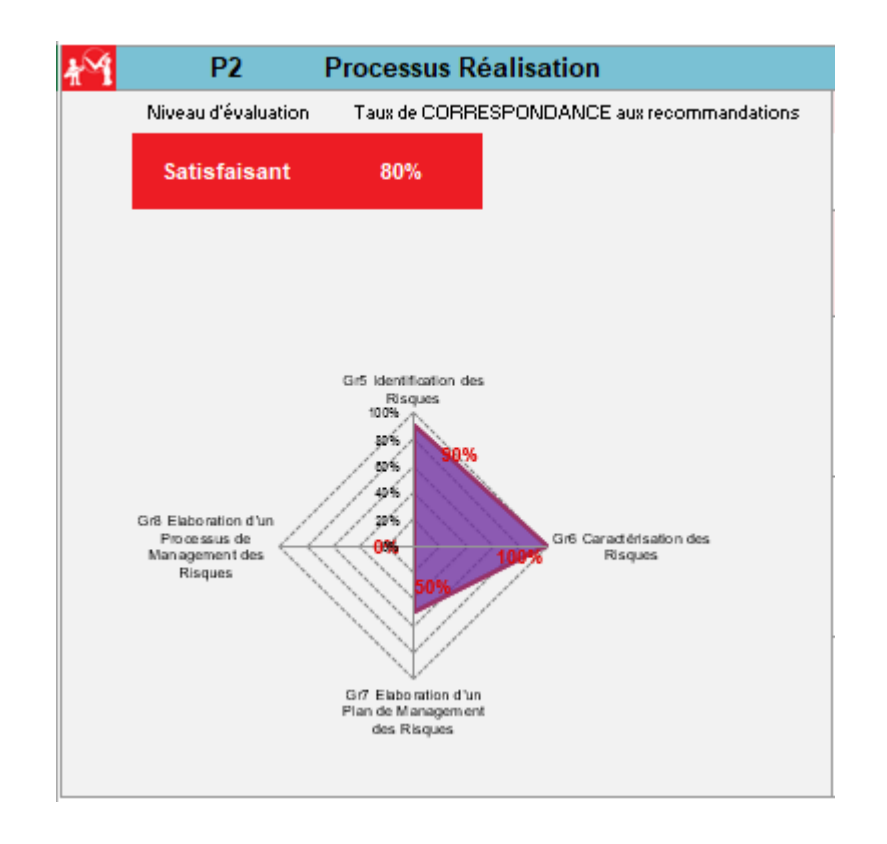

#### **Figure 17: Résultat du processus réalisation [source auteures]**

<span id="page-45-1"></span>Finalement, le processus support est le point clé à améliorer. Le taux de véracité aux recommandations est de 75% car les coûts de management des risques ne sont pas pris en compte. Pour répondre positivement à ce point, nous avons besoin de définir une gestion financière par rapport à notre projet. Comme notre projet est universitaire, notre temps n'est pas chiffrable et nous n'avons pas de fait évalué le coût.

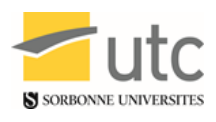

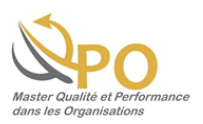

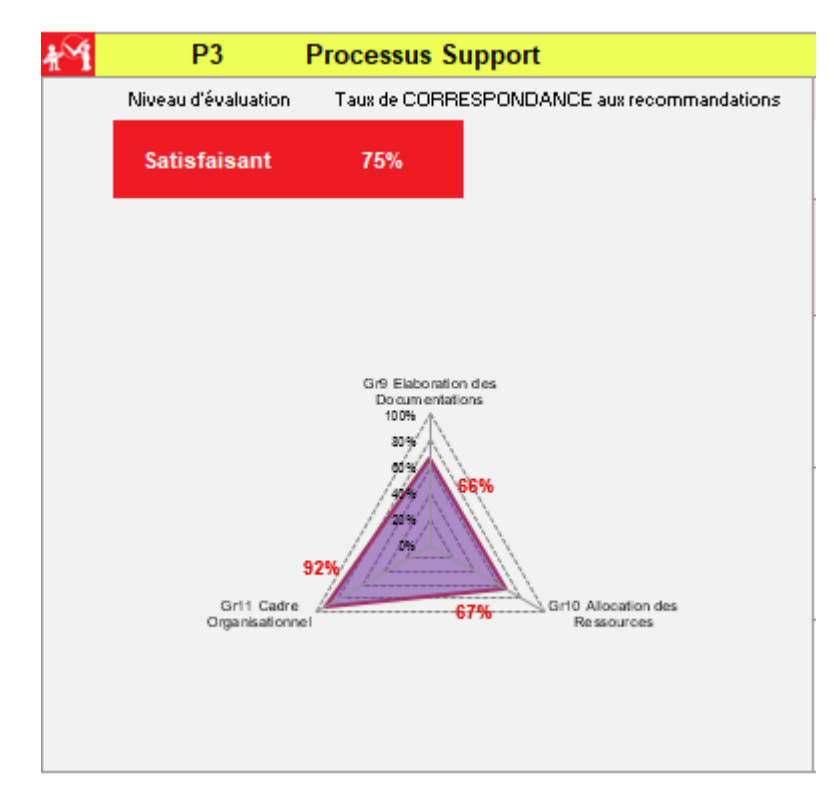

# **Figure 18: Résultat du processus support [source auteures]**

<span id="page-46-2"></span>En prenant en compte ces résultats, notre plan d'action se résume à transformer ce travail universitaire en un travail professionnel. Pour cela, la première action sera de déposer la marque « SMR Projets » selon les règles de l'Institut National de la Propriété Industrielle. Ensuite, il convient de définir un business model pour bien gérer la marque, le développement, la diffusion et l'amélioration continue de SMR Projets.

# <span id="page-46-0"></span>**2. Retour sur les livrables**

Nous avons demandé à quelques personnes de tester notre outil sur leur projet QPO11 ainsi qu'à Monsieur Régis Fusenig, diplômé du master QPO 2017, CDB instructeur A330/340 chez Air France.

L'outil fonctionne bien et plait : il est qualifié de clair, facile d'utilisation et la durée pour l'exploiter a été de 15-20 mn.

# <span id="page-46-1"></span>**3. Perspectives**

Nous aurons également des retours lors de l'atelier que nous animerons durant AGORA Qualité en janvier 2018 également. Nous ne pourrons les ajouter à ce mémoire, qui doit être finalisé pour décembre 2017. Ils nous permettront par contre d'améliorer notre outil

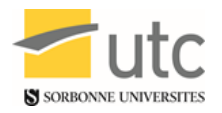

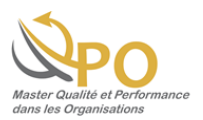

avant de le mettre à disposition sur internet. Les utilisateurs nous expliqueront leurs difficultés éventuelles de compréhension de l'outil ou des questions posées ainsi que le temps nécessaire pour aller au terme de son remplissage.

Nous pouvons envisager d'ajouter quelques questions non issues des recommandations de la norme afin que le chef de projet détermine quelle approche il a de son projet par rapport à des projets semblables antérieurs de concurrents ou de thème proche. Nous avons pu constater que les retours d'expérience ne sont généralement pas assez décrits en externe –parfois aussi en interne- surtout lorsque le projet s'est soldé par un échec. Aussi nous aurions aimé pouvoir tester notre outil sur les exemples abordés précédemment que sont SOCRATE pour la SNCF et le marché des éthylotests chimiques pour la société CONTRALCO mais le peu d'informations détaillées que nous avons réussi à collecter nous a empêchées de réaliser ces tests.

Par contre, certains domaines d'activité intègrent mieux que d'autres la notion d'amélioration continue, comme l'aéronautique [37].

Dans le transport aérien de passagers, l'impératif de sécurité des vols est tel que la collaboration existe, même si elle est un peu compliquée entre concurrents – comme dans tous domaines- et plus facile avec les compagnies amies ou du même groupe ou alliance, nous explique Monsieur Régis Fusenig, CDB Instructeur A330/340 chez Air France.

En fait, dans l'aviation, il faut distinguer 2 types d'évents: ceux dont la notification est obligatoire, et donc, il sera certainement possible de les retrouver dans une base de données (BEA, européenne, IATA) et ceux dont la notification est faite de manière volontaire et spontanée (pour améliorer la sécurité): là c'est plus confidentiel et à la main de chaque Cie qui partage ou pas avec ses concurrents.

Au sein du management de la sécurité des vols, il y a cependant une tradition qui permet le partage de données (confidentielles) afin de ne pas reproduire les mêmes erreurs.

A noter que les constructeurs ont aussi des outils qu'ils réservent à leurs compagnies clientes, sous code d'accès.

Le format Excel de notre outil peut être contraignant pour l'utilisateur ; une évolution en application Web, indépendante du système d'exploitation et accessible via les tablettes et smartphones pourrait être appréciée.

Enfin, nous allons faire la publicité de notre outil par le biais d'un pitch vidéo, d'un QR Code que nous allons mettre notamment sur nos CV ou notre réseau social professionnel ou en signature électronique de nos mails.

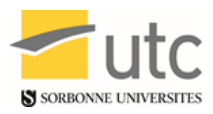

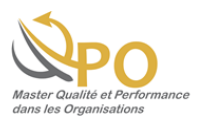

# **CONCLUSION**

<span id="page-48-0"></span>Suite à une recherche documentaire approfondie, il est observé que peu de littérature existe sur la gestion des risques liés à un projet. Pourtant de grandes entreprises françaises sont intéressées par la question, au vu de leur représentation dans la commission de normalisation concernant les normes NF EN 62198 :2014 Gestion des risques liés à un projet et NF ISO 31000 :2009 Management du risque – principes et lignes directrices.

Tout projet, quel que soit sa taille, quel que soit le domaine d'activité qu'il concerne, privé comme public, est soumis à des risques. L'idée de ne pas réussir à les encadrer en amont de la survenue de problèmes peut effrayer et retarder le lancement d'un projet. Ce mémoire a pour objectif de mettre à disposition de tout chef de projet des outils d'accompagnement afin de garantir le succès de leur projet en maîtrisant leurs risques.

Ces outils sont d'une part une cartographie des processus afin de mieux cerner les éléments intervenant dans le projet, d'autre part un outil d'autodiagnostic pour évaluer leur niveau de gestion des risques par rapport aux lignes directrices de gestion des risques liés à un projet, édictées dans la norme NF EN 62198 rédigée à cet effet.

L'outil d'autodiagnostic sera amélioré au fur et à mesure des tests réalisés, notamment lors d'AGORA Qualité 2018, afin de le rendre utile, utilisé, utilisable par tout chef de projet. La mise à disposition sur internet de cet outil se fera après ces améliorations issues des retours d'expériences.

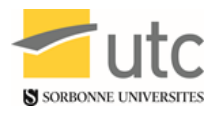

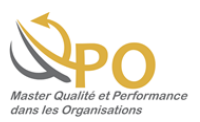

# **REFERENCES BIBLIOGRAPHIQUES**

<span id="page-49-0"></span>[1] « FD ISO 10006 : Systèmes de management de la qualité - Lignes directrices pour le management de la qualité dans les projets. Tirage 2. Version décembre 2003». Éditée et diffusée par l'Association Française de Normalisation, AFNOR, Paris. www.afnor.org. Consulté le 6 Novembre 2017.

[2] « Norme NF EN 62198 : Gestion des risques liés à un projet – Lignes directrices pour l'application. Version 16 mai 2014 ». Éditée et diffusée par l'Association Française de Normalisation, AFNOR. www.afnor.org. Consulté le 5 octobre 2017.

[3] G.CLAVERIE, « Analyse des Risques Projet : Ecole Projet IN2P3 – 24 novembre 2012 ». www.cnsr.fr, p08. Consulté le 28 septembre 2017

[4] ESCANDE, Jean. « Maîtrise des risques UV TS 01 Première approche Les grandes notions (suite) (module n°2) ». https://moodle.utc.fr/. Consulté le 01 octobre 2017.

[5] Société CONTRALCO. « Présentation de la société CONTRALCO ». Fabrication d'autres produits chimiques n.c.a. (2059Z). 2 mars 2017. https://www.societe.com/societe/contralco-324602440.html. Consulté le 05 octobre 2017.

[6] MARTIN, Jean. « Système de management de la qualité : L'approche processus ». Site Réseau Wikiversité, 11 juillet 2010.

https://fr.wikiversity.org/wiki/Syst%C3%A8me\_de\_management\_de\_la\_qualit%C3%A9/

L%27approche\_processus. Consulté le 19 novembre 2017

[7] AYRAULT, Jean-Marc. « Décret n° 2012-1197 du 29 octobre 2012 modifiant le décret n° 2012-284 du 28 février 2012 relatif à la possession obligatoire d'un éthylotest par le conducteur d'un véhicule terrestre à moteur ». Approuvé le 29 octobre 2012. Le service public de la diffusion du droit. https://www.legifrance.gouv.fr/. Consulté le 5 octobre 2017.

[8] FILLON, François. « Décret n° 2012-284 du 28 février 2012 relatif à la possession obligatoire d'un éthylotest par le conducteur d'un véhicule terrestre à moteur ». Approuvé le 28 février 2012. Le service public de la diffusion du droit. https://www.legifrance.gouv.fr/. Consulté le 5 octobre 2017.

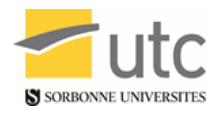

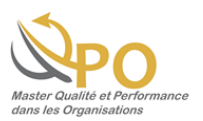

[9] BENTALAB, Siham. « La méthode QQOQCCP, un outil d'analyse simple et performant ». Qualiblog | Le blog du manager QSE, janvier 2014. http://www.qualiblog.fr/outils-et- méthodes/methode-qqoqccp- outil-analyse- simple-etperformant/. Consulté le 5 octobre 2017.

[10] SITE DE LA SOCIÉTÉ ÉDITIONS LAROUSSE. « Dictionnaire français : Dictionnaires Larousse français monolingue et bilingues en ligne ». http://www.larousse.fr. Consulté le 19 novembre 2017

[11] « NF EN ISO 9000 : Systèmes de management de la qualité – Principes essentiels et vocabulaire. Version 15 octobre 2015 ». Éditée et diffusée par l'Association Française de Normalisation, AFNOR. www.afnor.org. Consulté le 19 novembre 2017.

Groupe 07 Le Succès de votre Projet en Maîtrisant les Risques 51

[12] « NF EN ISO 9001 : Systèmes de management de la qualité – Exigences. Version 15 octobre 2015 ». Éditée et diffusée par l'Association Française de Normalisation, AFNOR, Paris. www.afnor.org. Consulté le 20 novembre 2017.

[13] « NF ISO 31000 : Management du risque - Principes et lignes directrices. Version janvier 2010 ». Éditée et diffusée par l'Association Française de Normalisation, AFNOR, Paris. www.afnor.org. Consulté le 20 novembre 2017.

[14] « NF ISO 31010 : Gestion des risques - Techniques d' évaluation des risques. Version juillet 2010 ». Éditée et diffusée par l'Association Française de Normalisation, AFNOR, Paris. www.afnor.org. Consulté le 19 novembre 2017.

[15] « NF ISO 21500 : Lignes directrices sur le management de projet. Version octobre 2012 ». Éditée et diffusée par l'Association Française de Normalisation, AFNOR, Paris. www.afnor.org. Consulté le 20 novembre 2017.

[16] « NF EN ISO/CEI 17050-1 : Évaluation de la Conformité - Déclaration de conformité du fournisseur. Version Septembre 2011 ». Edition AFNOR, www.afnor.org. Consulté le 11 décembre 2017.

[17] « INPI : Institute National de la Propriété Industrielle». INPI. https://www.inpi.fr/fr. Consulté le 16 décembre 2017.

Pour en savoir plus : www.utc.fr/master-qualite, puis « Travaux » « Qualité Management », réf 422, janvier 2018"

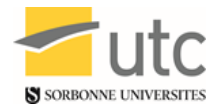

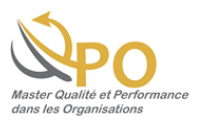

[18] KERDELLANT, Christine. « Ils se croyaient les meilleurs : Histoire des grandes erreurs de management ». IMPACTS, p528. Edition Denoël, 25 février 2016. Consulté le 09 décembre 2017.

[19] KEZSBOM, Deborah S., et EDWARD, Katherine A. « The New Dynamic Project Management : Winning Through the Competitive Advantage ». p596. Édition Wiley-Interscience, 30 janvier 2001. Consulté le 08 décembre 2017.

[20] KEZSBOM, Deborah S. « Bringing order to chaos: an investigation of sources of conflict in the 90's ». Vol. 1, juin 1992. Consulté le 08 décembre 2017.

[21] BLOCH, Laurent. « La pensée aux prises avec l'informatique : Systèmes d'information ». p264. 14 juillet 2017. https://www.laurentbloch.org/Data/SI-Projetsextraits/livre011.html. Consulté le 07 décembre 2017.

[22] ABY SALAMI, Odile. EL HAHOULI, Dina. KONTE, Fatimata. MANSOUR, Ones. MOTTE, Isabelle. OUALI, Bahaa Eddine. « Management du risque performant : faciliter l'usage de l'ISO 31000 ». Université de Technologie de Compiègne - Master Qualité et Performance dans les Organisations. Mastère Normalisation Qualité Certification Essais. Référence 333.

http://www.utc.fr/~mastermq/public/publications/qualite\_et\_management/MQ\_M2/2015-

2016/MIM\_projets/qpo12\_2016\_gp04\_ISO\_31000/QPO12\_2016\_Gr04\_J04\_Poster\_V5

\_A4.png. Consulté le 11 novembre 2017.

[23] Magazine, Le Point. « Le marché des éthylotests chimiques en France tenu par deux fabricants ». Le Point, 28 juin 2012. http://www.lepoint.fr/automobile/actualites/lemarche-des- ethylotests-chimiques- en-France- tenu-par- deux-fabricants- 28-06- 2012- 1478510\_683.php. Consulté le 12 octobre 2017.

[24] LECOUTRE, Fabien. « Alcootest : l'échec annoncé ». Blog passion moto sécurité, 24 janvier 2013. [http://moto-securite.fr/alcootest/.](http://moto-securite.fr/alcootest/) Consulté le 08 octobre 2017.

[25] KERDELLANT, Christine. « Le prix de l'incompétence. Histoire des grandes erreurs de management ». Edition Denoël, 22 février 2000. Consulté le 09 décembre 2017.

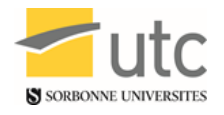

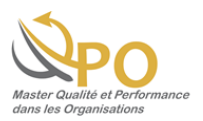

[26] COURTOT, Hervé. « La gestion des risques dans les projets ». Edition Economica, 1998. Consulté le 08 décembre 2017.

[27] HURIET, Claude. « Fonctionnement du système Socrate – Sénat ». JO Sénat, 20 mai 1993. [https://www.senat.fr/questions/base/1993/qSEQ930501106.html.](https://www.senat.fr/questions/base/1993/qSEQ930501106.html) Consulté le 11 novembre 2017.

[28] RAYNAL, Adeline. « Ethylotest dans les voitures : Contralco obligé de licencier 150 employés ». La tribune, 29 janvier 2013. [https://www.latribune.fr/actualites/economie/20130129trib000745699/ethylotest-dans](https://www.latribune.fr/actualites/economie/20130129trib000745699/ethylotest-dans-les-voitures-contralco-oblige-de-licencier-150-employes.html)[les-voitures-contralco-oblige-de-licencier-150-employes.html.](https://www.latribune.fr/actualites/economie/20130129trib000745699/ethylotest-dans-les-voitures-contralco-oblige-de-licencier-150-employes.html) Consulté le 10 décembre 2017.

[29] CASANOVA, Gérard. ABECASSIS, Denis. « Gestion de projet – Introduction ». Site AUNEGE, 2010. 01 mars 2010. [http://ressources.aunege.fr/nuxeo/site/esupversions/6b35be1e-5317-4cd6-8db2-](http://ressources.aunege.fr/nuxeo/site/esupversions/6b35be1e-5317-4cd6-8db2-05485615219d/co/Module_gestion_projet.html) [05485615219d/co/Module\\_gestion\\_projet.html.](http://ressources.aunege.fr/nuxeo/site/esupversions/6b35be1e-5317-4cd6-8db2-05485615219d/co/Module_gestion_projet.html) Consulté le 05 octobre 2017.

[30] BARTHELEMY, Bernard. COURREGES, Philippe. « Gestion des risques: Méthode d'optimisation globale ». Edition Eyrolles, 07 juillet 2011. Google-Books-ID: aLL5wrfI128C. Consulté le 06 novembre 2017.

[31] HONORE, Tiphaine. « Les éthylotests usagés sont-ils une menace pour la santé publique ? ». Le Monde.fr, 14 août 2012. [http://www.lemonde.fr/a-la](http://www.lemonde.fr/a-la-une/article/2012/08/14/les-ethylotests-usages-sont-ils-une-menace-pour-la-sante-publique_1745146_3208.html)[une/article/2012/08/14/les-ethylotests-usages-sont-ils-une-menace-pour-la-sante](http://www.lemonde.fr/a-la-une/article/2012/08/14/les-ethylotests-usages-sont-ils-une-menace-pour-la-sante-publique_1745146_3208.html)[publique\\_1745146\\_3208.html.](http://www.lemonde.fr/a-la-une/article/2012/08/14/les-ethylotests-usages-sont-ils-une-menace-pour-la-sante-publique_1745146_3208.html) Consulté le 12 octobre 2017.

[32] SCHLAMA, Olivier. « Un produit "très toxique" découvert dans les éthylotests ». Midi libre, 04 juillet 2012. [http://www.midilibre.fr/2012/07/04/dma-des-ethylotest-trop](http://www.midilibre.fr/2012/07/04/dma-des-ethylotest-trop-chimiques,528253.php)[chimiques,528253.php.](http://www.midilibre.fr/2012/07/04/dma-des-ethylotest-trop-chimiques,528253.php) Consulté le 10 décembre 2017.

[33] DAVRIL, Marianne. « La présence d'éthylotest dans les voitures n'est plus obligatoire ! ». Boursier.com, 15 février 2013.

[http://www.boursier.com/actualites/economie/la-presence-d-ethylotest-dans-les](http://www.boursier.com/actualites/economie/la-presence-d-ethylotest-dans-les-voitures-n-est-plus-obligatoire-18633.html)[voitures-n-est-plus-obligatoire-18633.html.](http://www.boursier.com/actualites/economie/la-presence-d-ethylotest-dans-les-voitures-n-est-plus-obligatoire-18633.html) Consulté le 12 octobre 2017.

Pour en savoir plus : www.utc.fr/master-qualite, puis « Travaux » « Qualité Management », réf 422, janvier 2018"

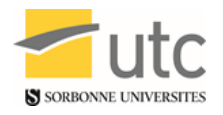

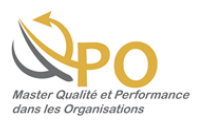

[34] SW avec AFP. « Sécurité routière : et si l'éthylotest n'était plus obligatoire ? ». Midi libre, 27 novembre 2012. http://www.midilibre.fr/2012/11/27/securite-routiere-et-si-lethylotest-n-etait-plus-obligatoire,601362.php . Consulté le 10 décembre 2017.

[35] DAVRIL, Marianne. « Le marché juteux des éthylotests ». Boursier.com, 10 août 2012. http://www.boursier.com/actualites/economie/le-marche-juteux-des-ethylotests-16233.html . Consulté le 12 octobre 2017.

[36] DAVRIL, Marianne. « L'éthylotest est obligatoire, mais pas de sanction en cas de défaut ! ». Boursier.com, 01 mars 2013. [http://www.boursier.com/actualites/economie/l](http://www.boursier.com/actualites/economie/l-ethylotest-est-obligatoire-mais-pas-de-sanction-en-cas-de-defaut-18835.html)[ethylotest-est-obligatoire-mais-pas-de-sanction-en-cas-de-defaut-18835.html.](http://www.boursier.com/actualites/economie/l-ethylotest-est-obligatoire-mais-pas-de-sanction-en-cas-de-defaut-18835.html) Consulté le 12 octobre 2017.

[37] DIRECTION GENERALE DE L'AVIATION CIVILE. DIRECTION DE LA SECURITE DE L'AVIATION CIVILE. « la gestion des incidents ». 2011. https://www.ecologiquesolidaire.gouv.fr/sites/default/files/La gestion des incidents.pdf. Consulté le 18 décembre 2017.

[38] BEGLES, Dominique. « La SNCF débauche SOCRATE ». 1993. https://www.humanite.fr/node/47382. Consulté le 11 novembre 201.

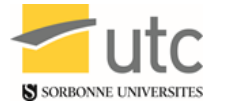

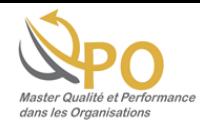

# **Annexes**

# **Annexe A : Comparaison des normes avec la NF EN 62198**

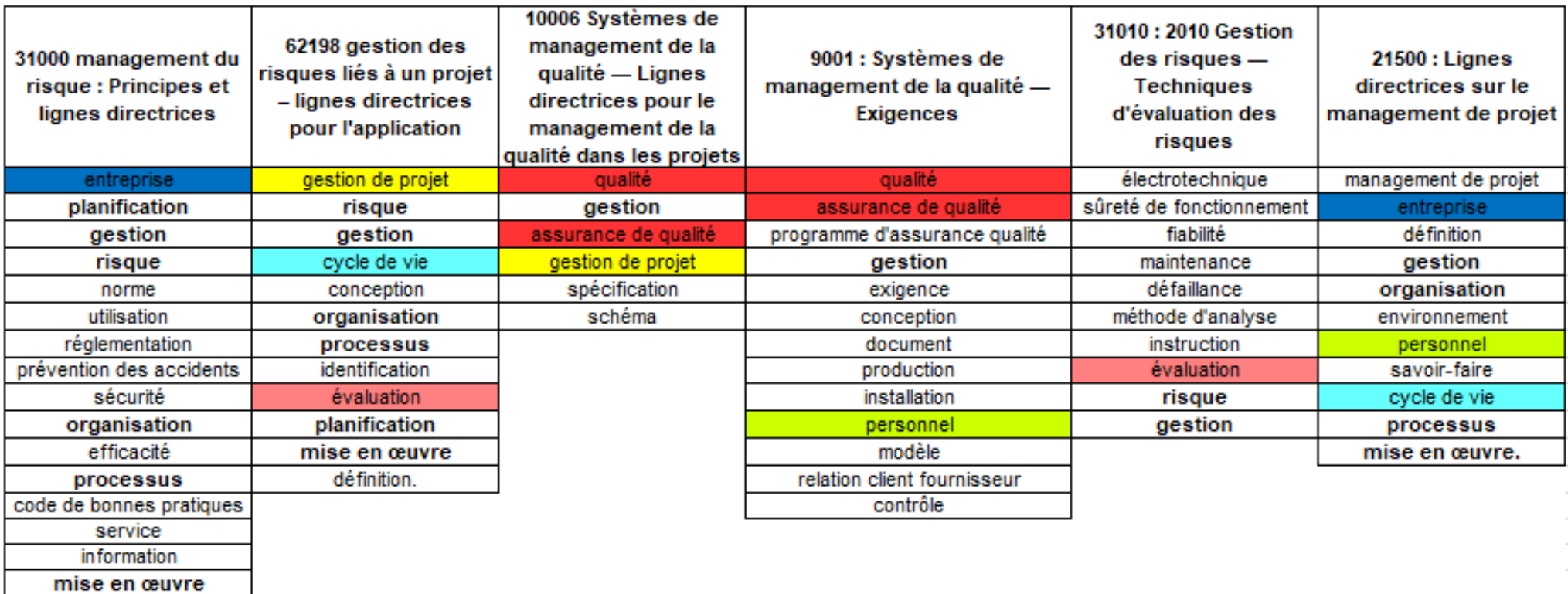

<span id="page-54-0"></span>Les termes en gras sont des termes utilisés dans plus de deux normes

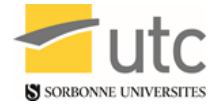

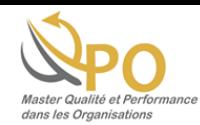

# **Annexe B : Rapprochement avec d'autres normes**

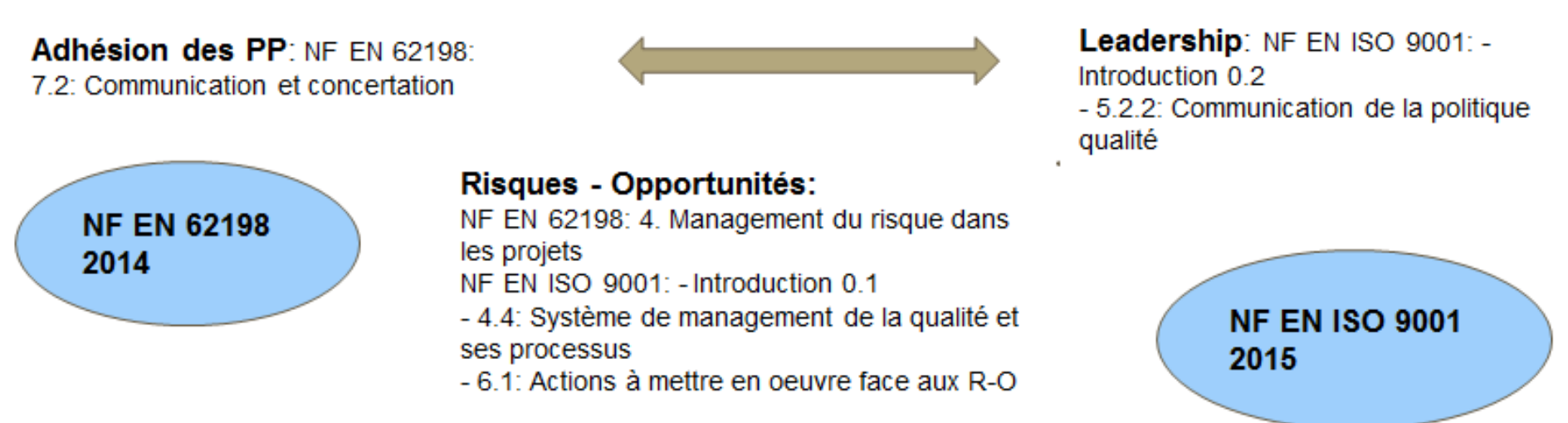

# Compréhension:

NF EN 62198:

- 6.3.1: Compréhension du projet et de son contexte NF EN ISO 9001:

- 4.1: Compréhension de l'organisme et de son contexte

- 4.2: Compréhension des besoins et attentes des parties intéressées

# Implication:

NF EN 62198: 5. Principes et 7.3.1 Généralités NF EN ISO 9001: Introduction 0.2